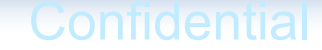

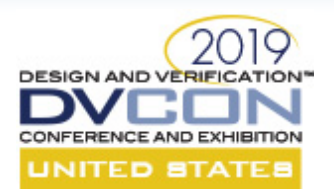

## Practical Applications of the Portable Testing and Stimulus Standard (PSS) Sharon Rosenberg

## cadence

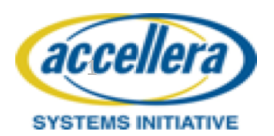

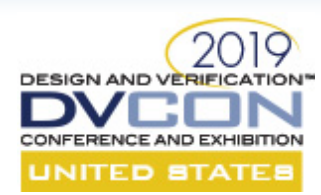

## What is Portable Testing and Stimulus Standard (PSS)?

- Behavioral standard language to express scenarios
	- Control flow with loops, conditionals
	- Parallelism and sequential execution (similar to fork and join)
- Powerful built-in verification-specific semantics for
	- Resource availability and distribution
	- Configuration, and operation modes
	- Data flow requirements
- Codified in two equally powerful input formats:
	- PSS C++ library appeals to C++ users
	- PSS Domain Specific Language (DSL) easier to read and better error messages
- Defined by PSWG in Accellera

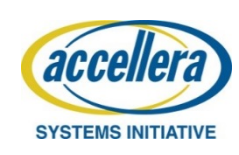

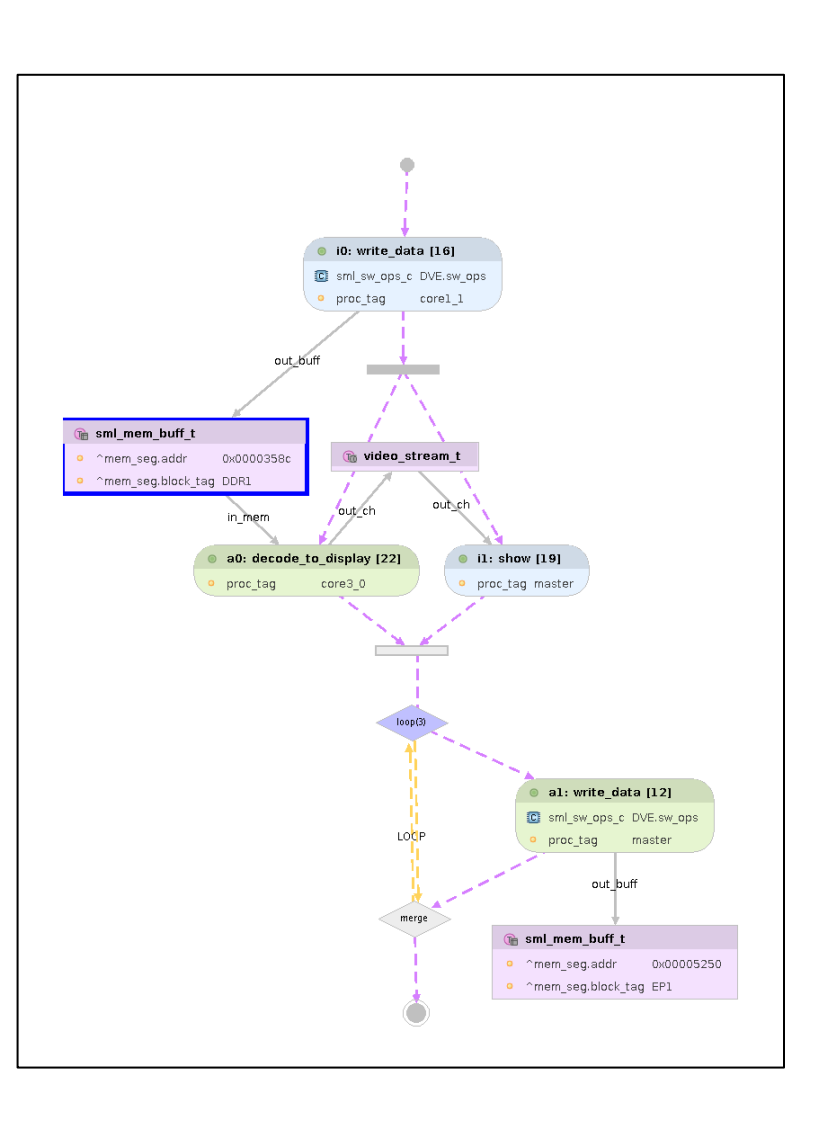

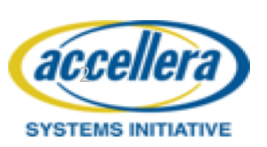

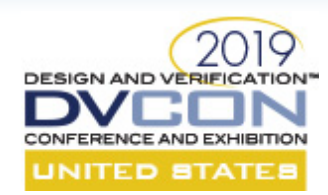

## What You Need to Know About PSS

- Motivation and value
	- May vary between teams and verification objectives
	- Concepts, mindset, and syntax
- Modeling patterns and methodology
	- The same concepts can be applied differently to solve various problems
- PSS technology
	- Vendors can provide additional value on top of the standard semantics

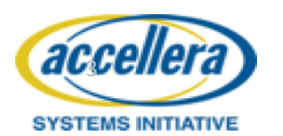

*We are going to cover all the above in the context of specific applications*

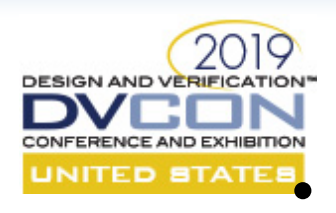

## Accellera User-Contributed Usage-Examples

#### UNITED STATES Motivation:

- Define the committee's scope and drive requirements
- Achieve a regression suite and thus a viable consistent solution across vendors

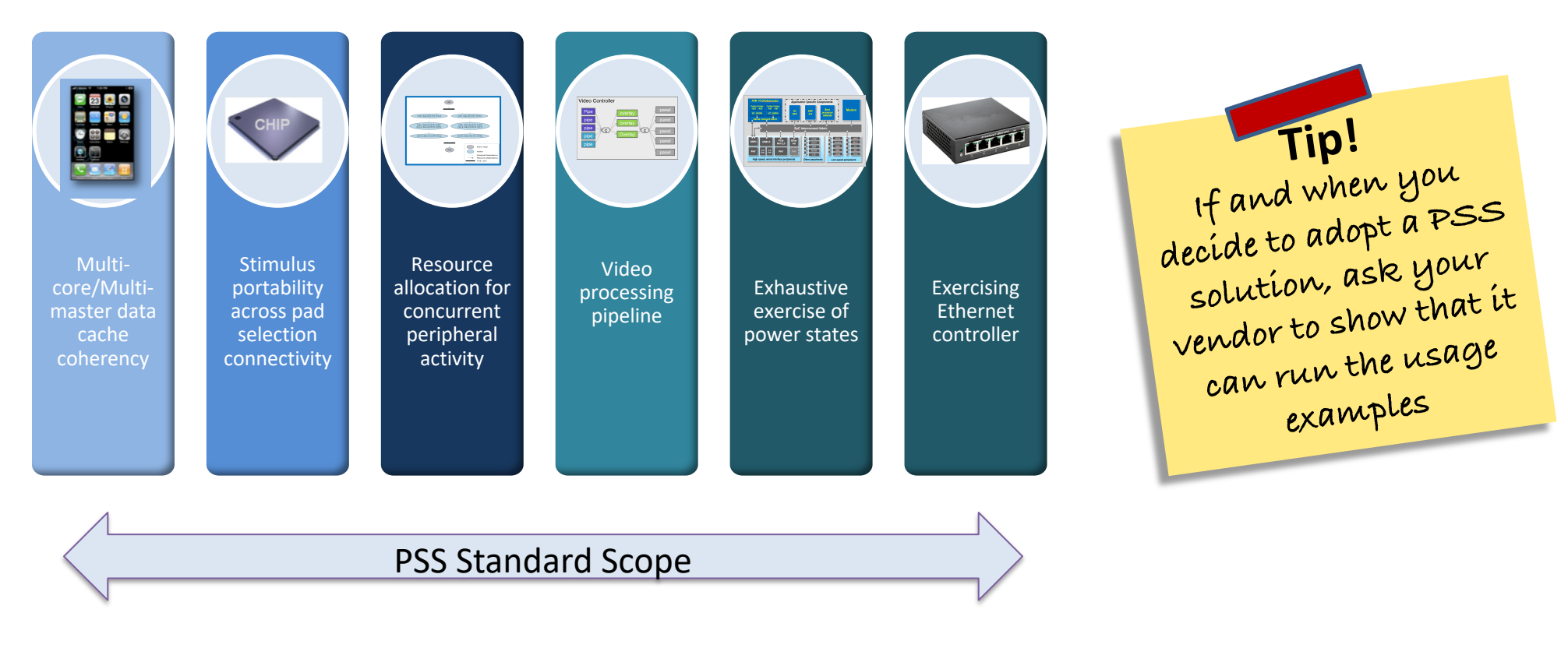

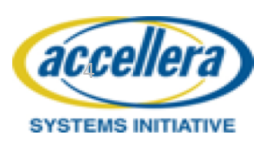

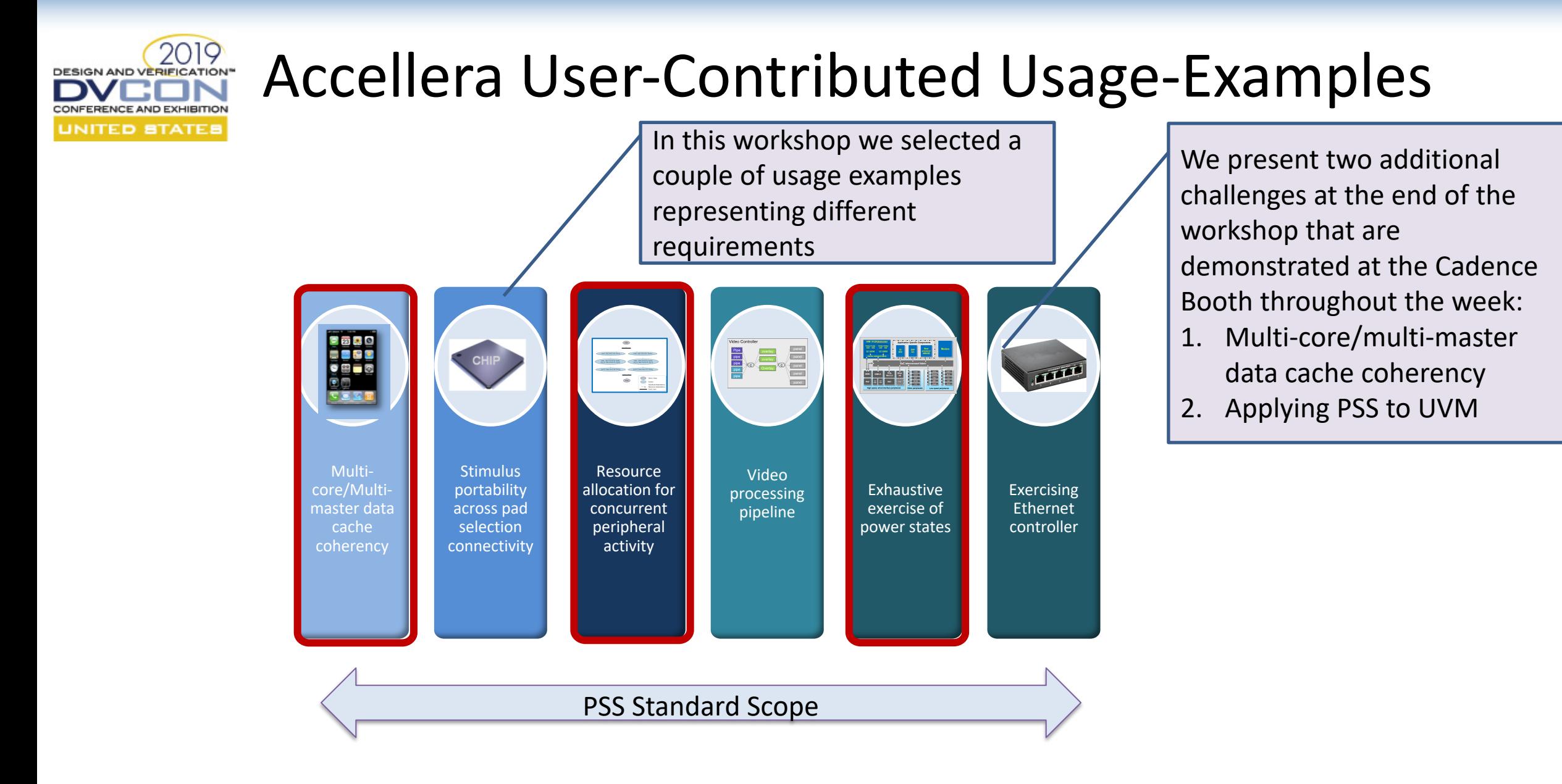

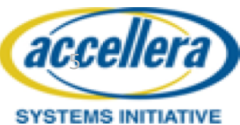

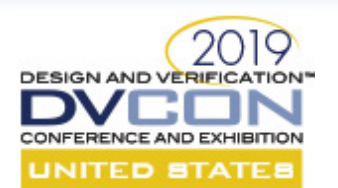

## Seminar Table of Content

- Introduction to PSS via the user-contributed usage example
	- DMA allocation for peripherals + demo
	- Exhaustive exercise of power-states + demo
- PSS hands-on Exercise
- Introduction to other PSS use-cases
	- Multi-core/master data-cache and coherency
	- PSS UVM example
- PSS and Metric Driven Verification
- **Summary**

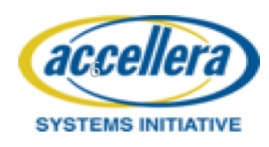

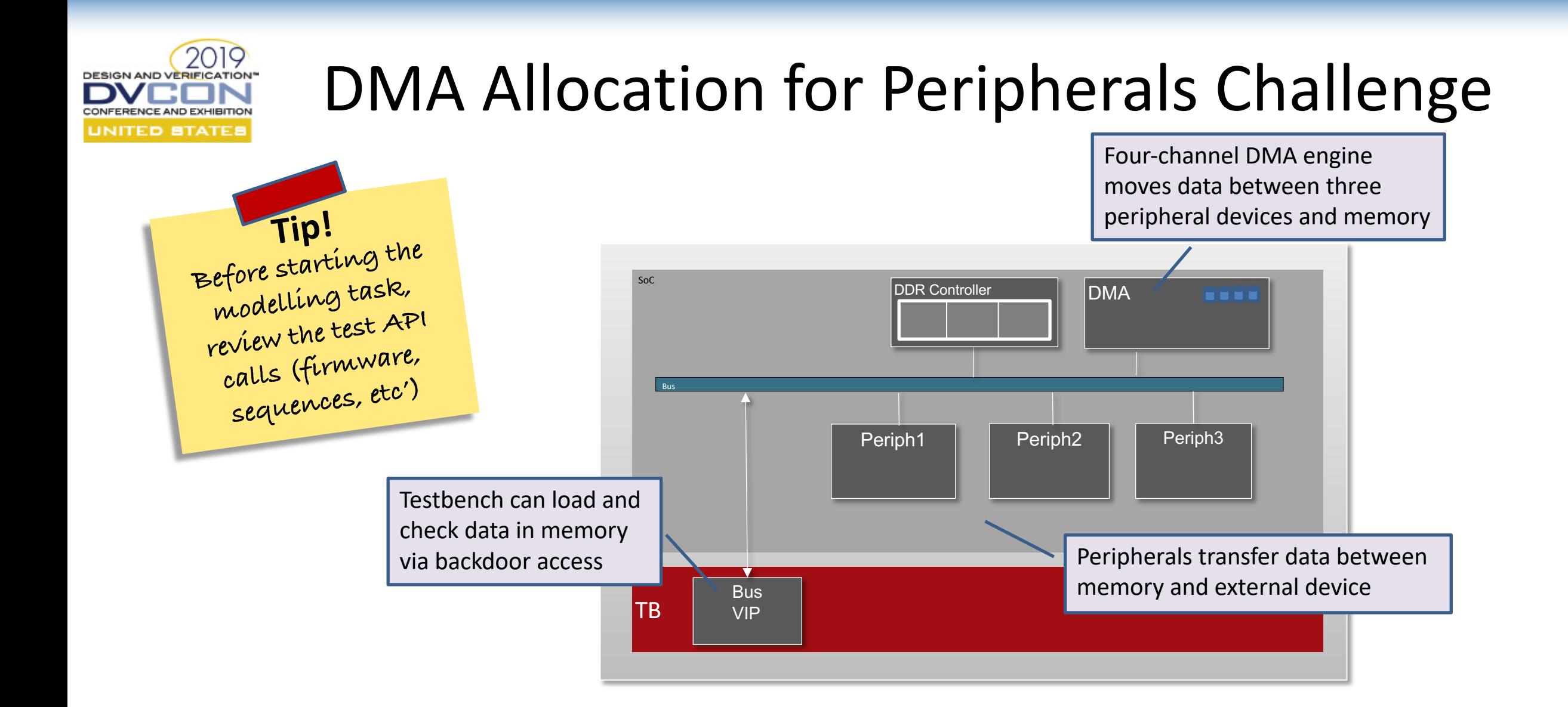

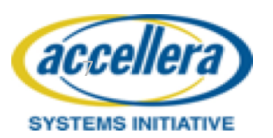

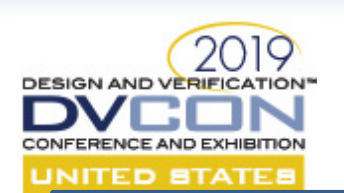

## Let's do Verification Together! Assume we are experienced validation engineer…

Memory related rules:

- Don't use the same memory addresses for concurrent activities.
- Initialize the memory in areas that require read and check
- Not all cores may access all memories

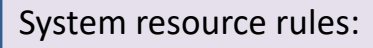

• There are limited number of DMA channels, CPU cores

Data dependencies rules:

• Don't write before the Peripheral buffer was initialized

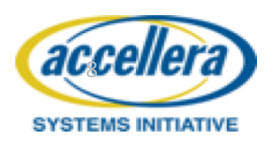

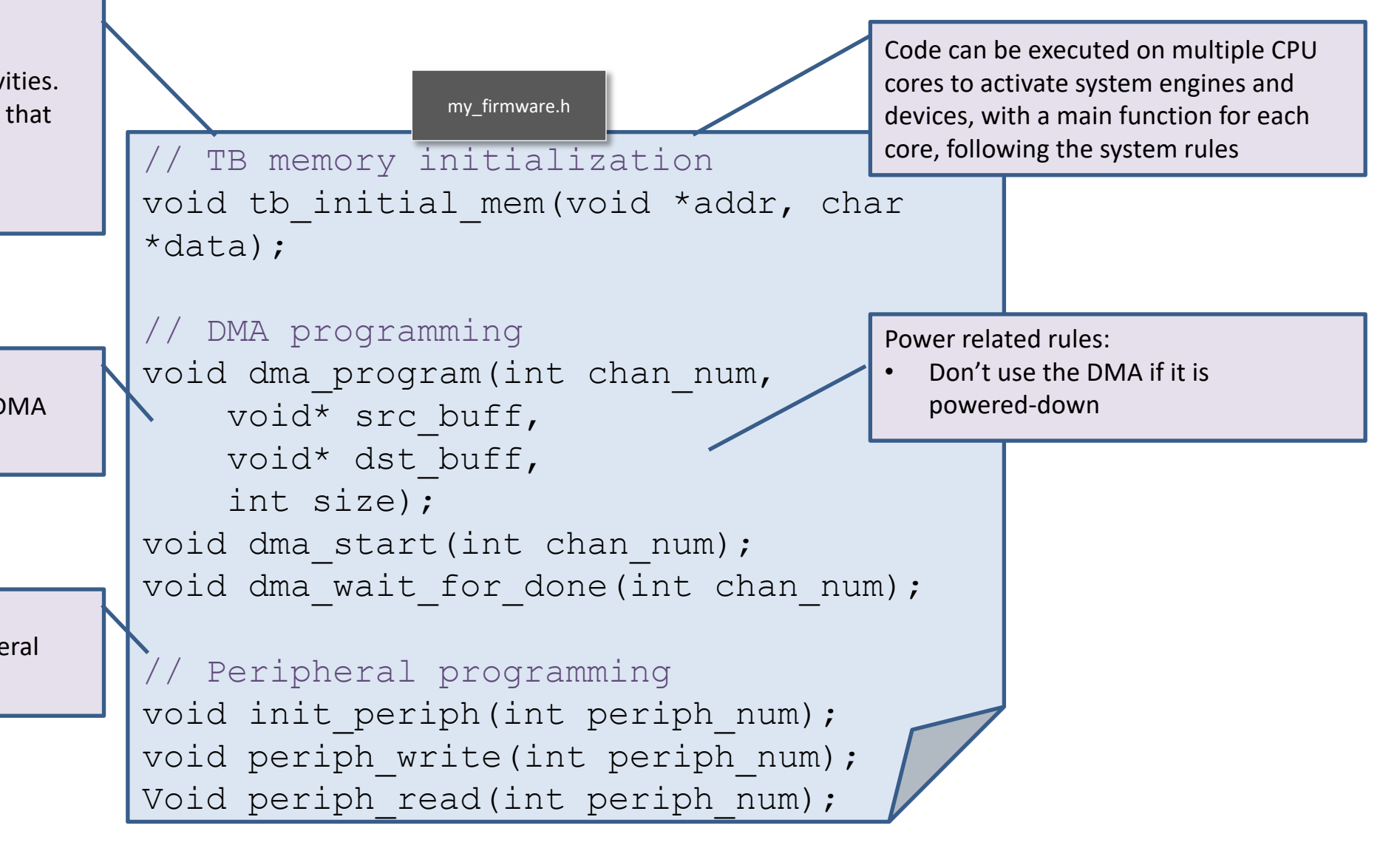

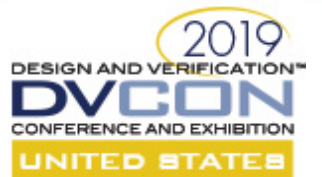

## Without PSS: Let's do Verification Together!

my\_firmware.h

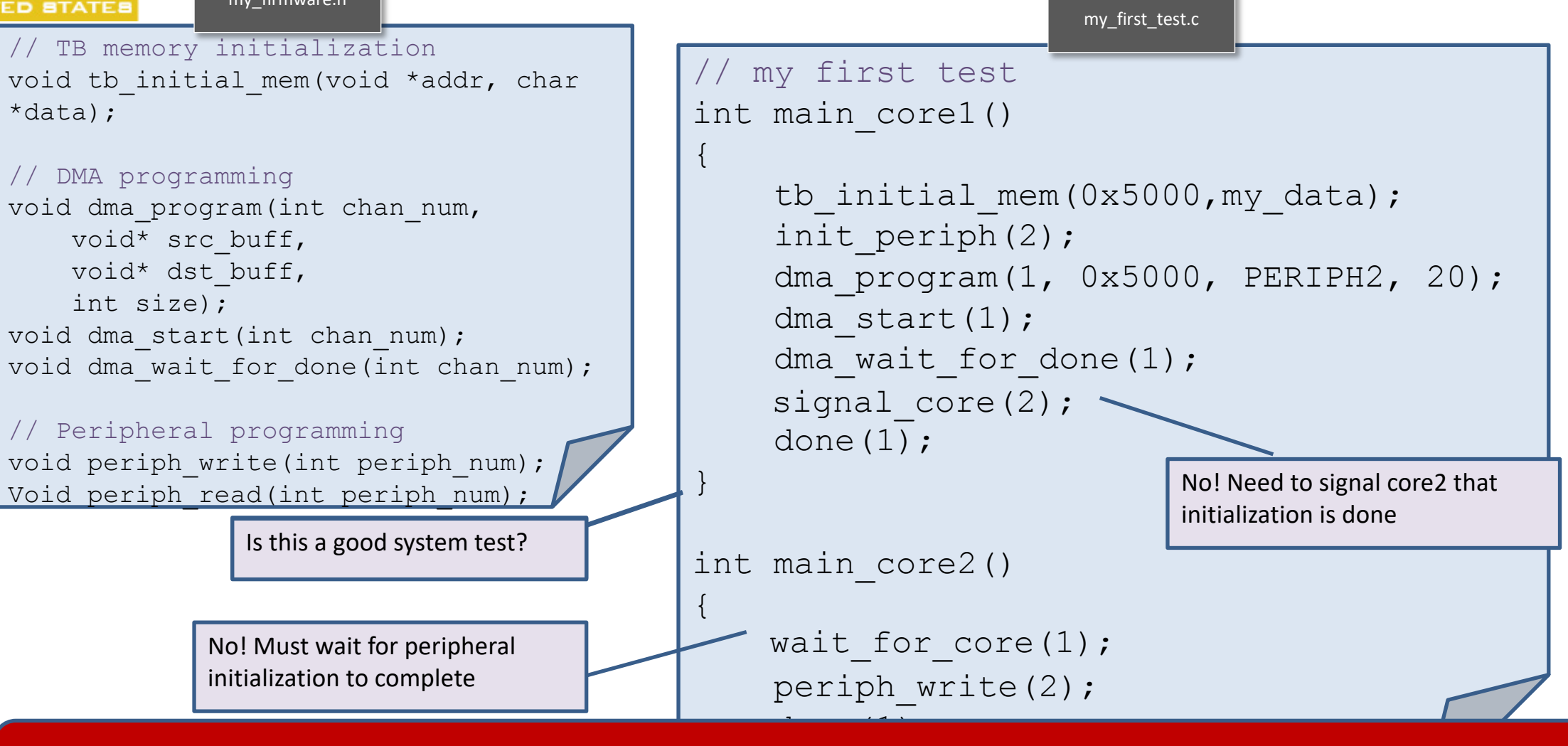

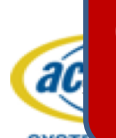

Consider activating 8 cores in parallel for long scenarios, data needs to be shared, cores and devices are powering on or off, operation modes can impact activities – Long iterative process per test!

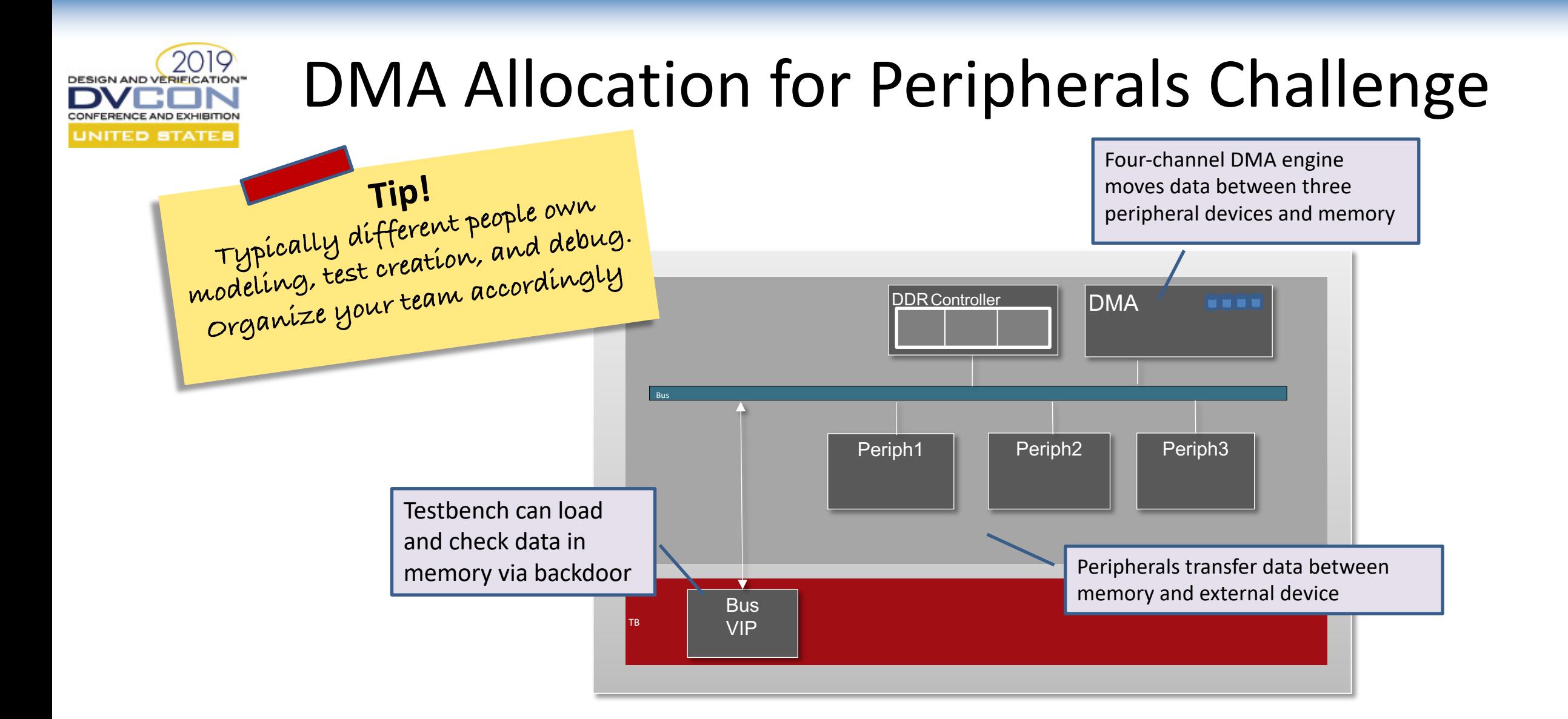

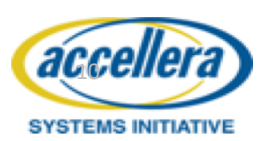

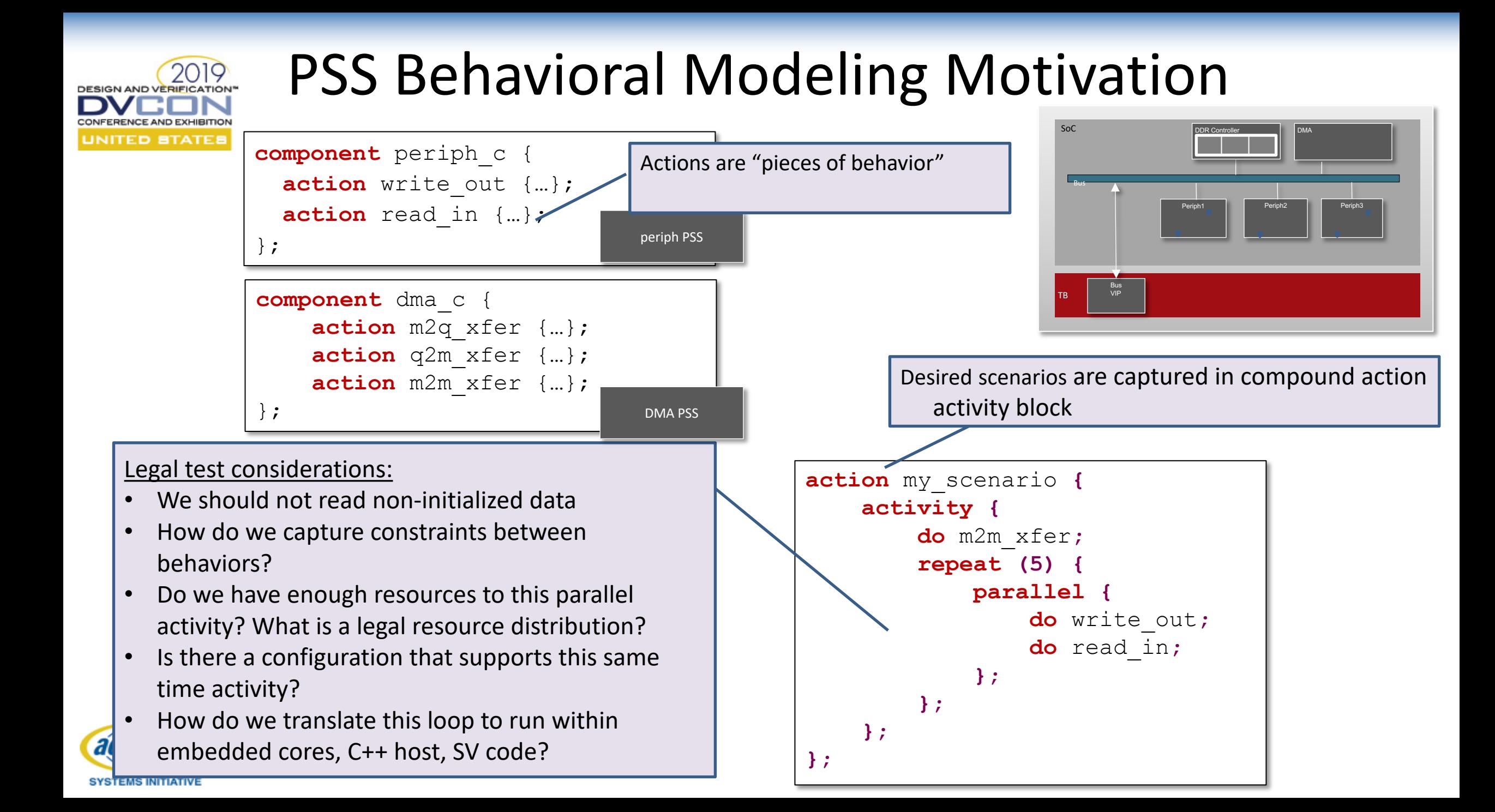

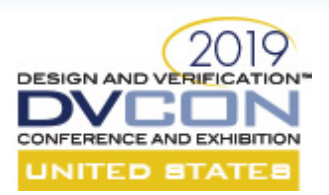

## About Input and Output Flow-Objects

Consider producer and consumer IPs connected to system memory

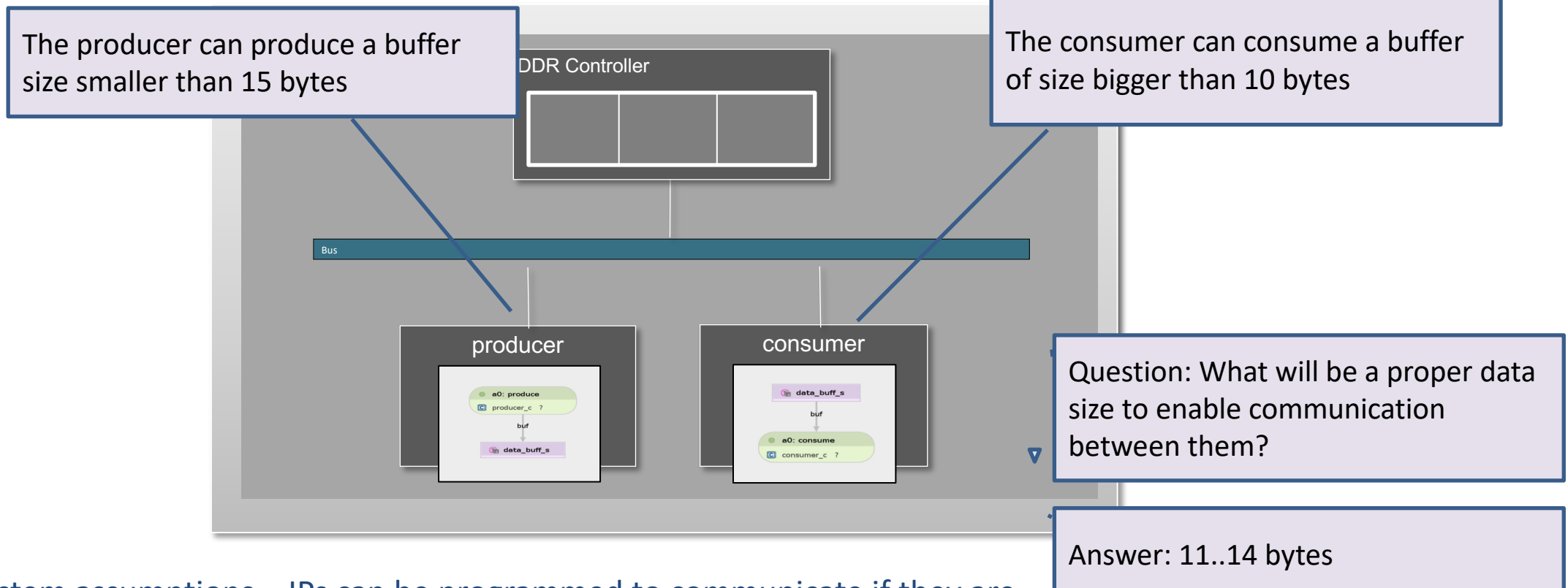

System assumptions – IPs can be programmed to communicate if they are connected to the same memory, and no restrictions prevent that communication (e.g. data size or data kind mismatch)

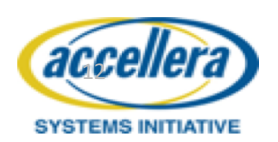

#### About Input and Output Flow-Objects (Cont') DESIGN AND VERIFICATION

Consider producer and consumer IPs connected to system memory

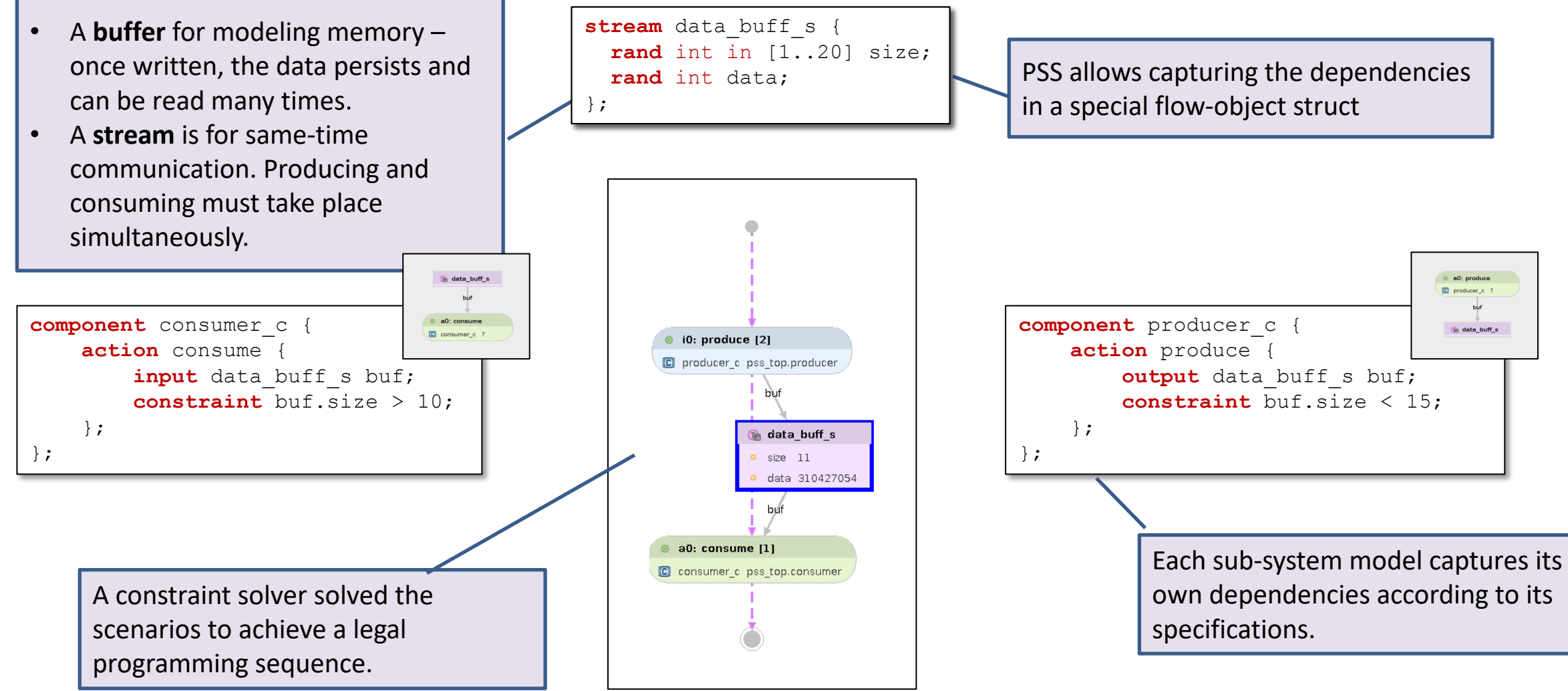

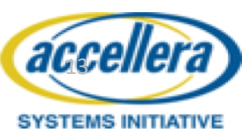

CONFERENCE AND EXHIBITION UNITED STATE!

### CONFERENCE AND EXHIBITION UNITED STATES

14

## **About Input and Output Flow-Objects (Cont')**

Consider producer and consumer IPs connected to system memory

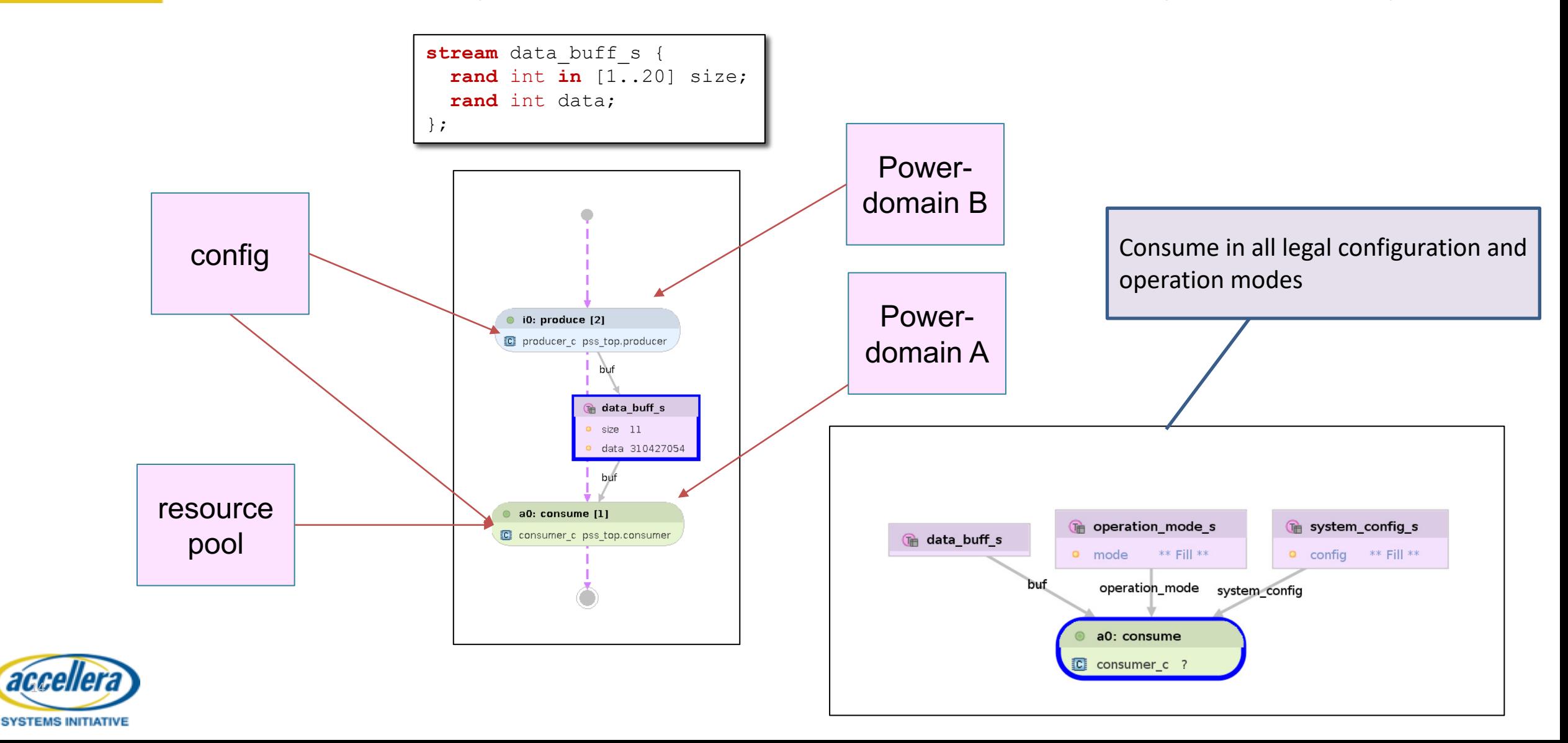

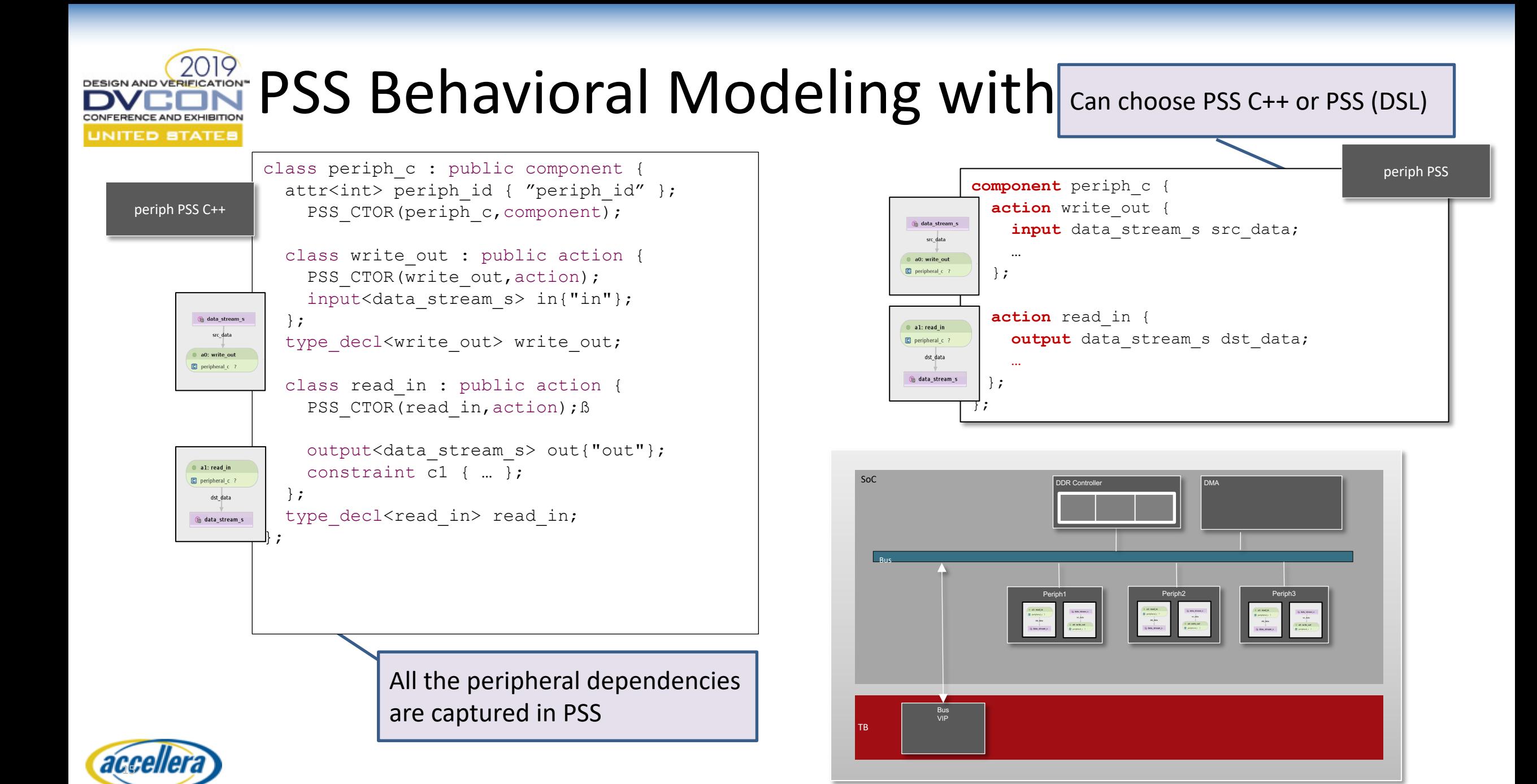

SYSTEMS INITIATIVE

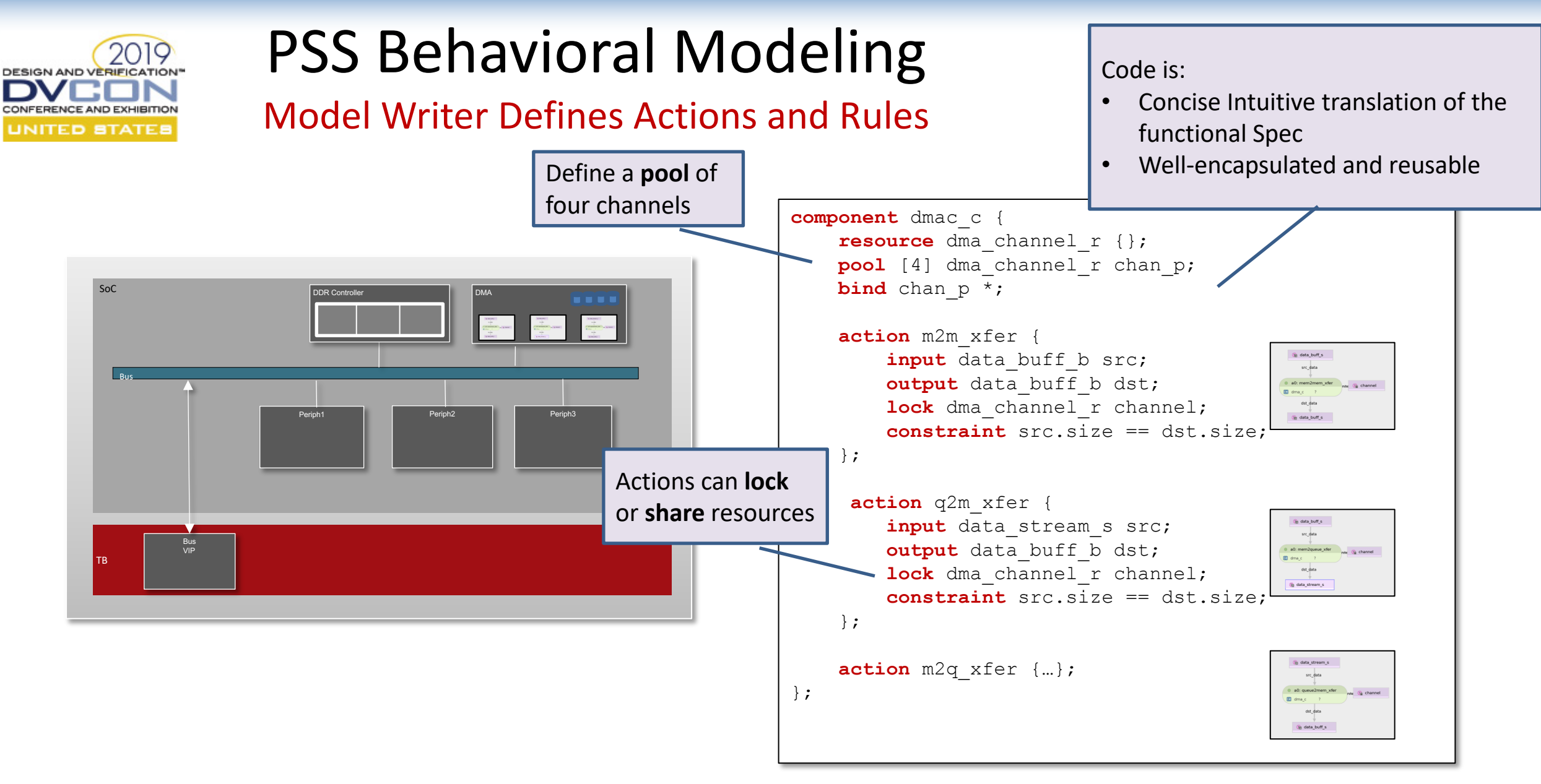

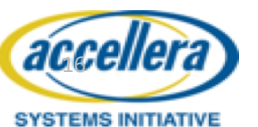

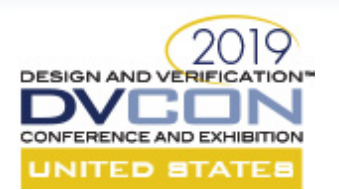

## DMA Allocation for Peripherals Model-Writer Defines Actions and Rules

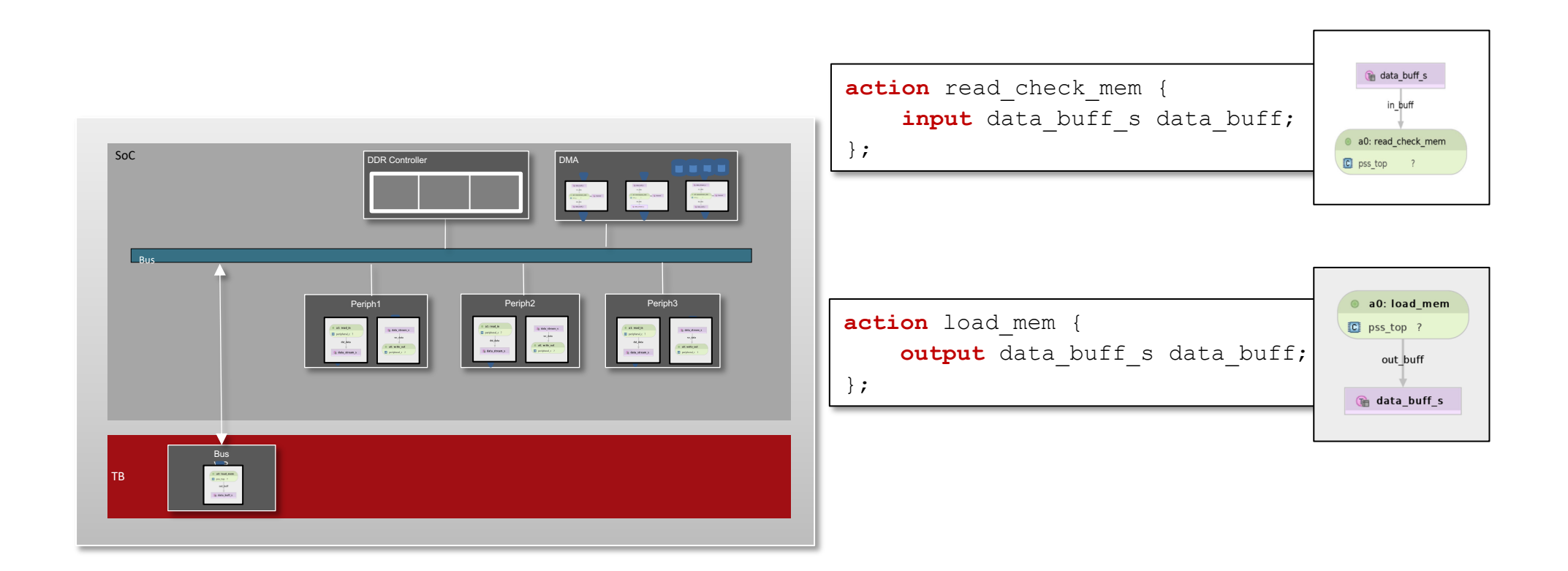

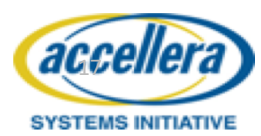

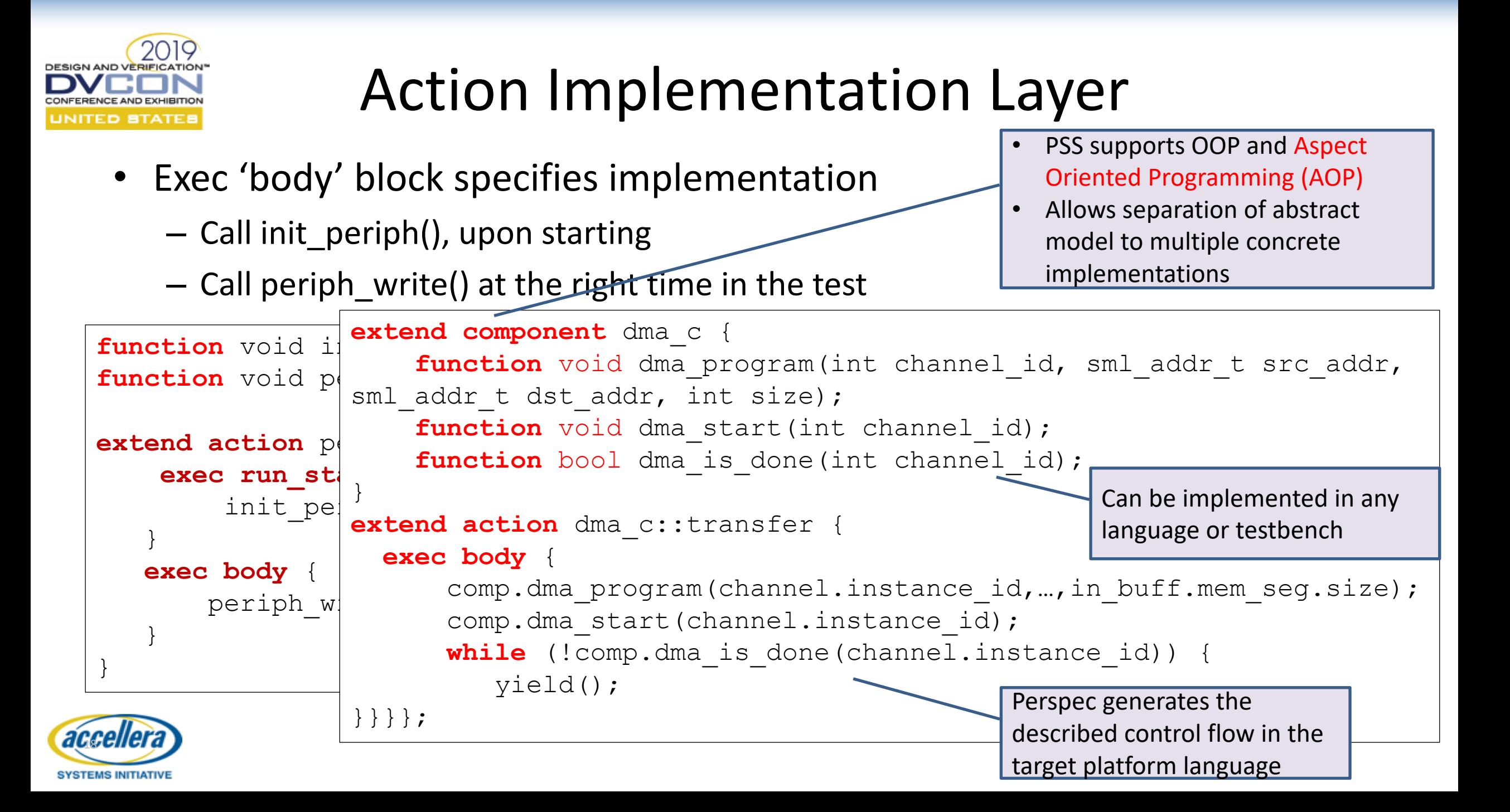

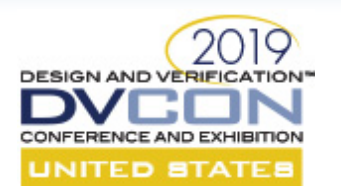

## My First Test Code

My first test: load the memory with data and use the DMA to copy it to a different location

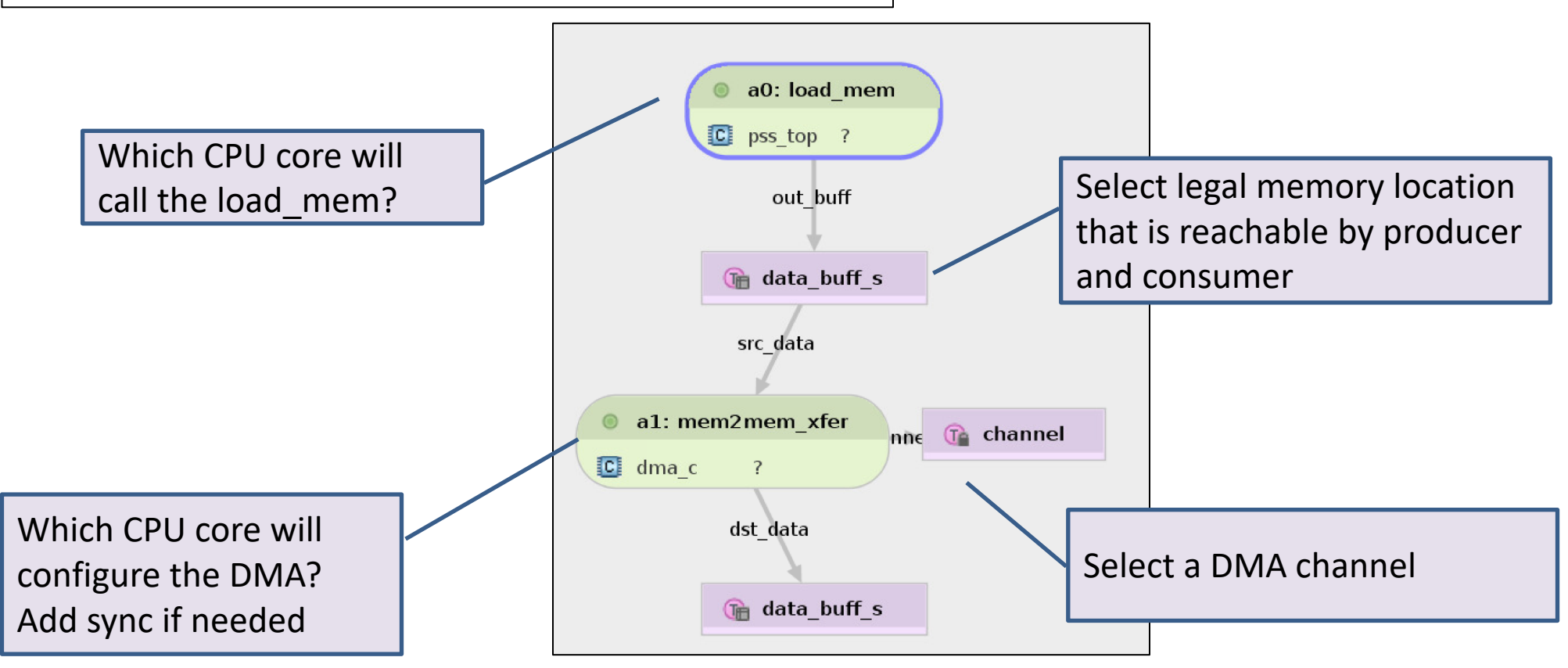

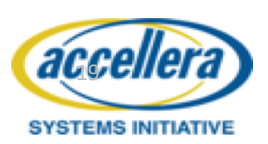

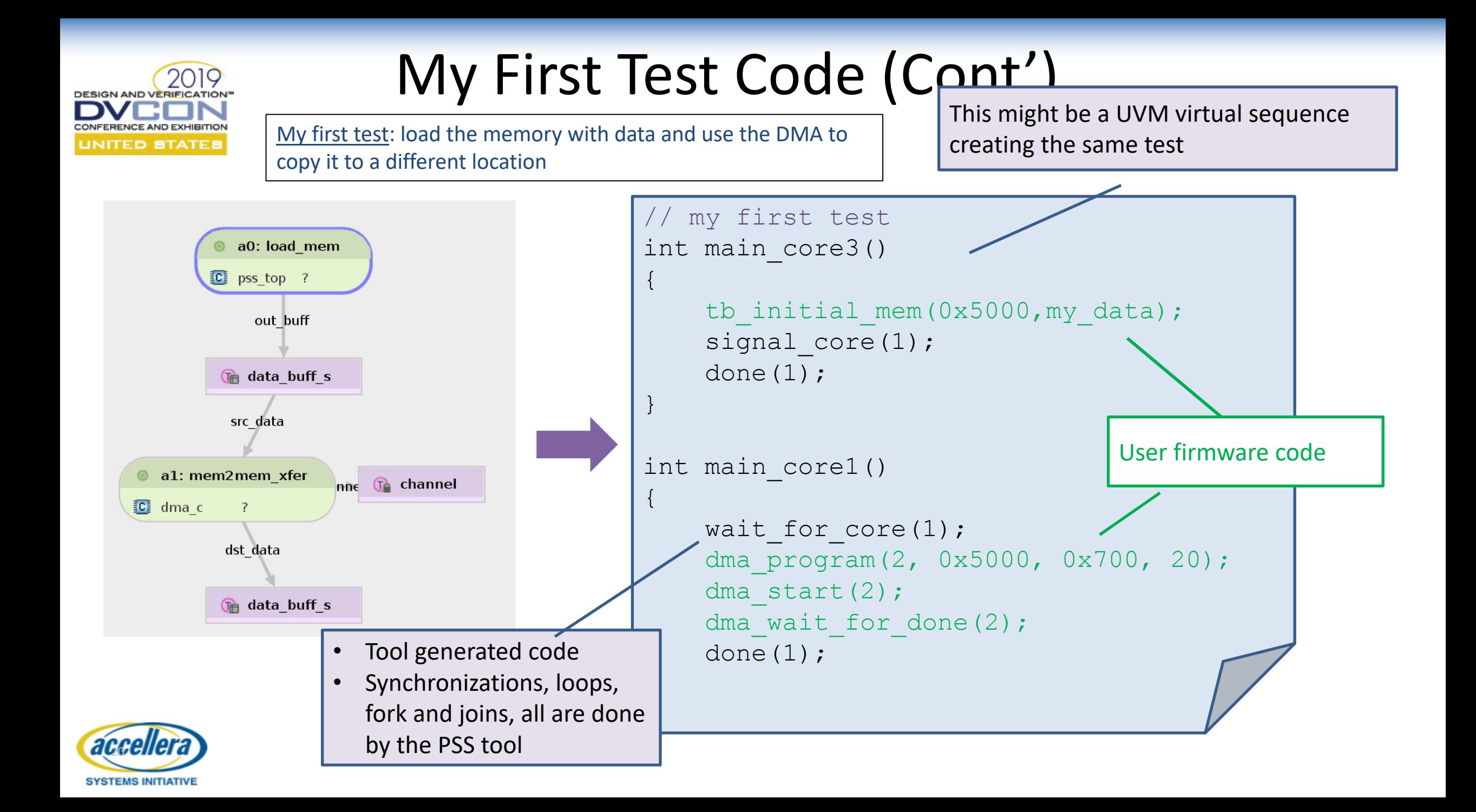

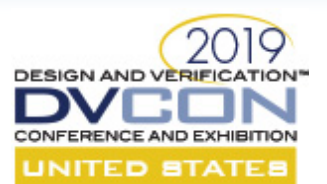

## Model Top Instantiation

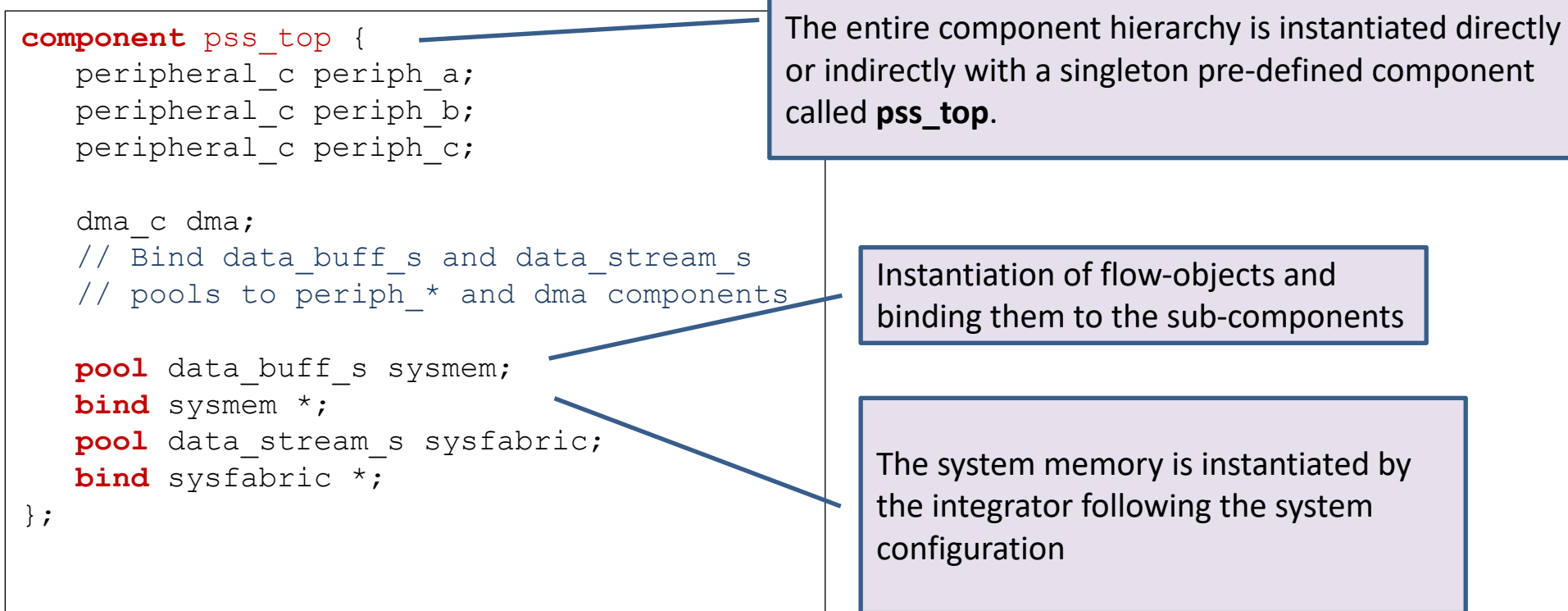

*This simple semantics of actions, inputs and outputs, and resources can be analyzed by tools and enable an efficient automated use-case creation*

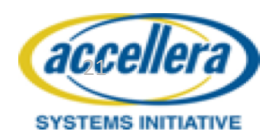

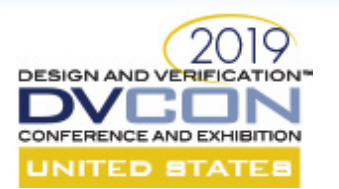

# DMA Allocation Demo

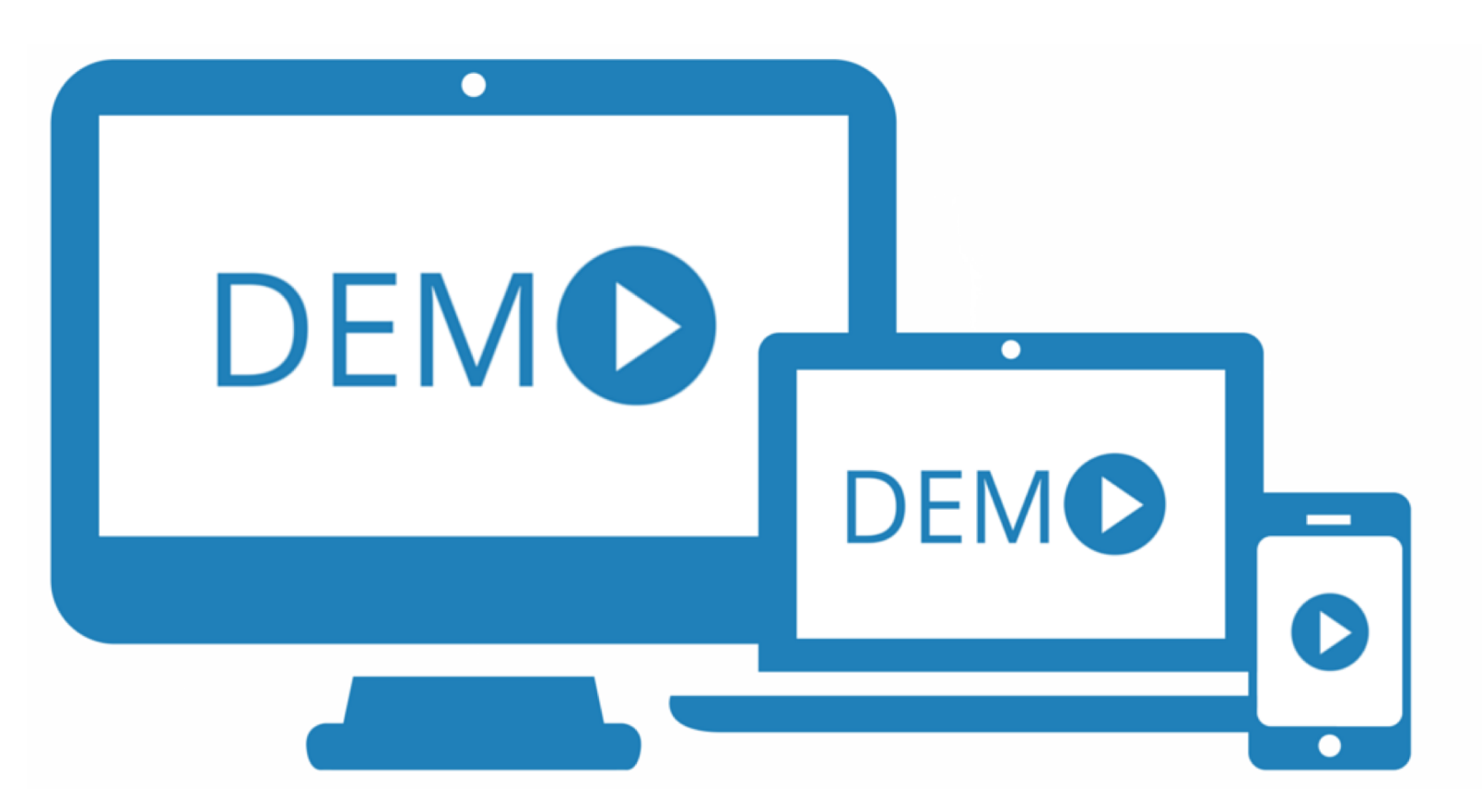

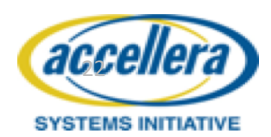

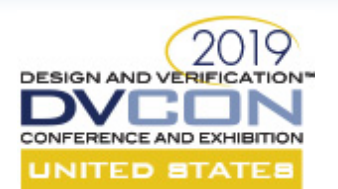

## Seminar Table of Content

- Introduction of PSS via the user-contributed usage example
	- DMA Allocation for peripherals + demo
	- Exhaustive exercise of power-states + demo
- PSS hands-on Exercise
- Introduction of other PSS use-cases
	- Multi-core/master data-cache and coherency
	- PSS UVM example
- PSS and Metric Driven Verification
- **Summary**

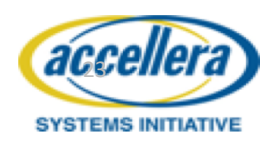

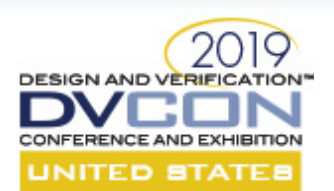

## PSS Support for State-Machines and Operation Modes

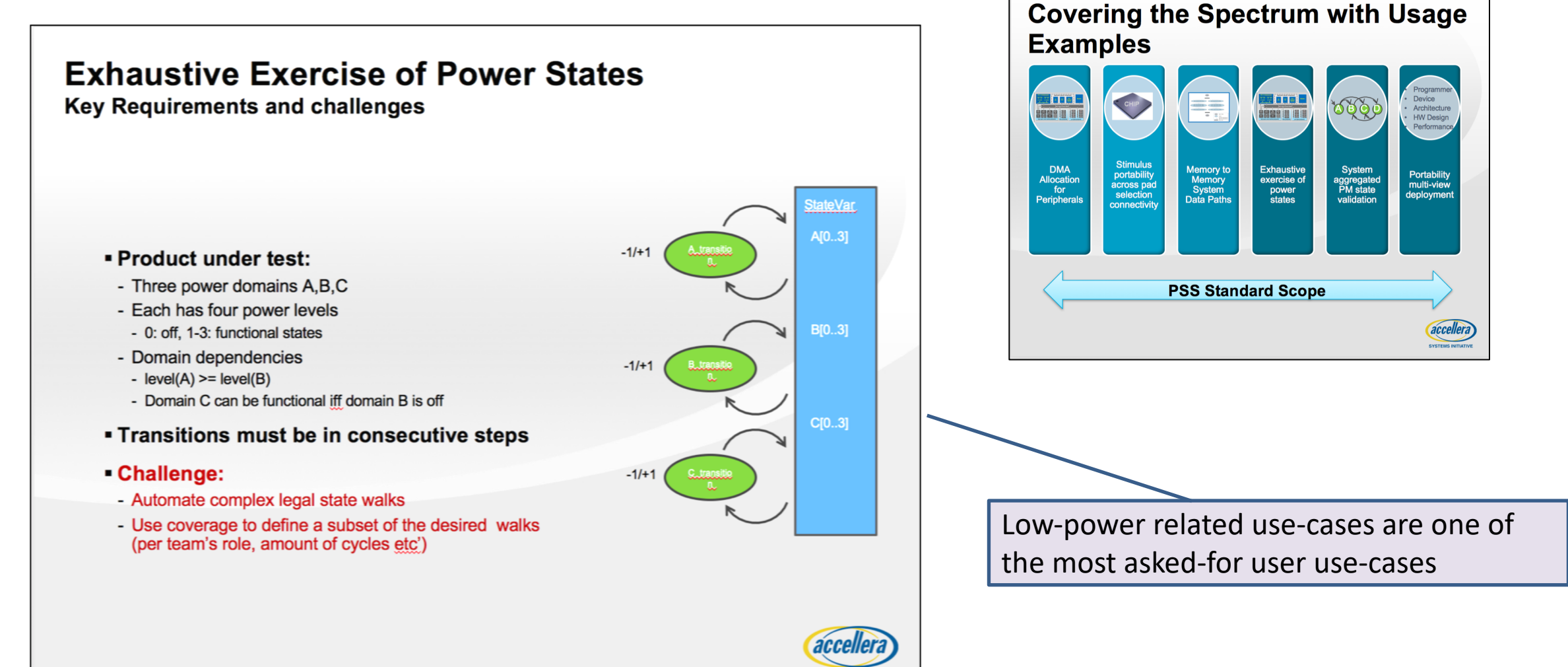

**SYSTEMS INITIATI** 

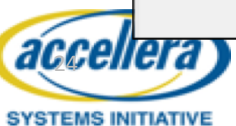

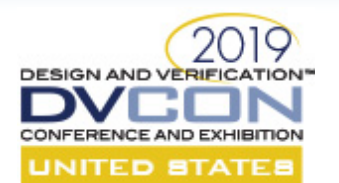

## Capturing the State Space

#### Model Writer Defines Actions and Rules

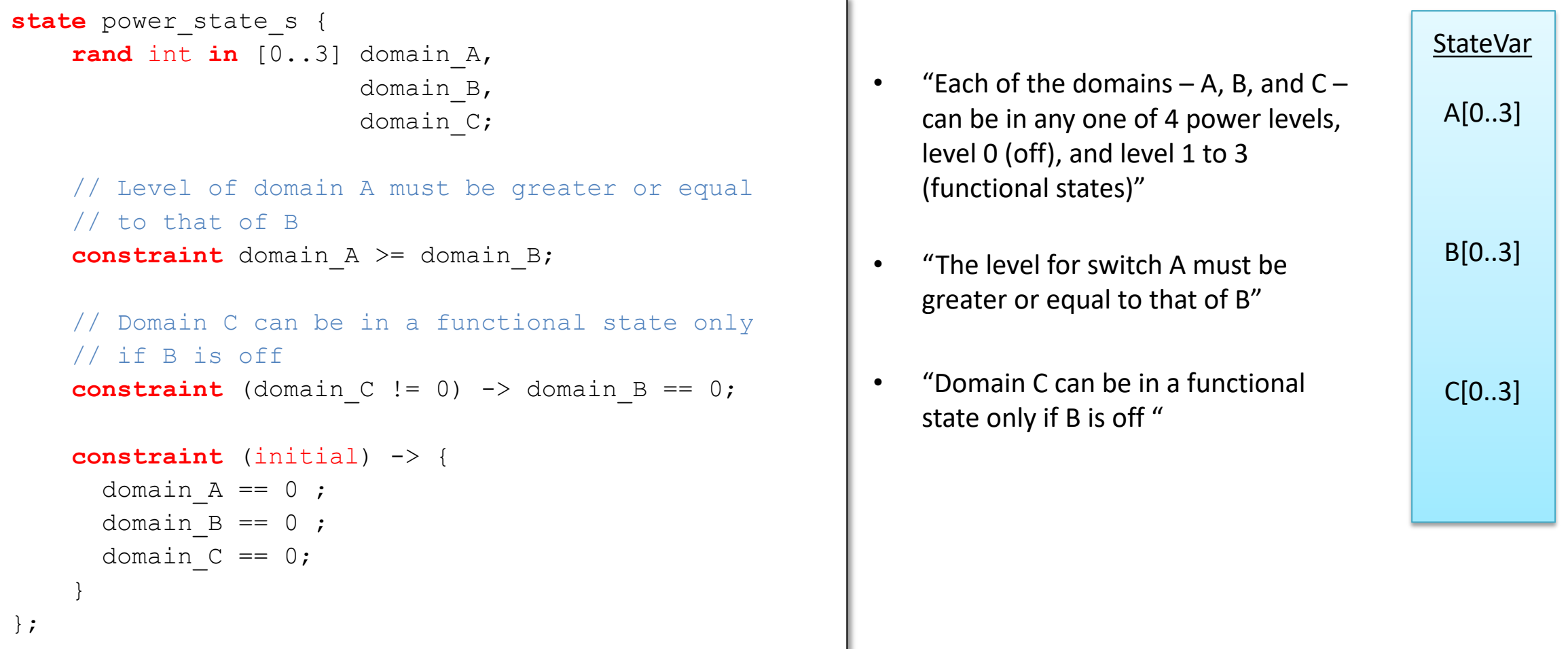

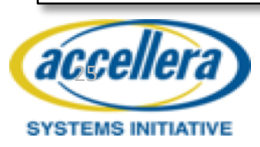

#### **Transition Actions with Inputs and Outputs** Model Writer Defines Actions and Rules NITED BTA

```
abstract action power_transition { 
     rand int in [-1,1] step;
     input power state s prev;
     output power_state_s next;
     constraint A {next.domain_A == prev.domain_A; };
     constraint B {next.domain_B == prev.domain_B; };
     constraint C {next.domain C == prev.domain C; };
};
```

```
action A Transition : power transition {
     constraint A {next.domain_A == prev.domain_A + step; } 
}; 
action B Transition : power transition {
     constraint B {next.domain_B == prev.domain_B + step; } 
}; 
action C Transition : power transition {
    constraint C {next.domain C == prev.domain C + step; }
}; 
action power state observe {
    input power state s curr state;
};
```
accel

**SYSTEMS INITIATIVE** 

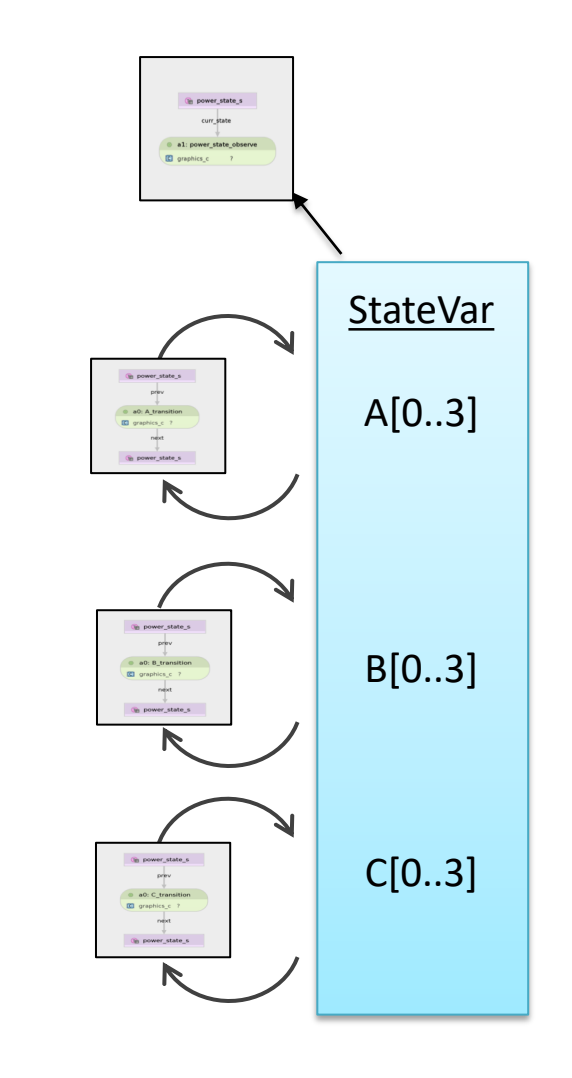

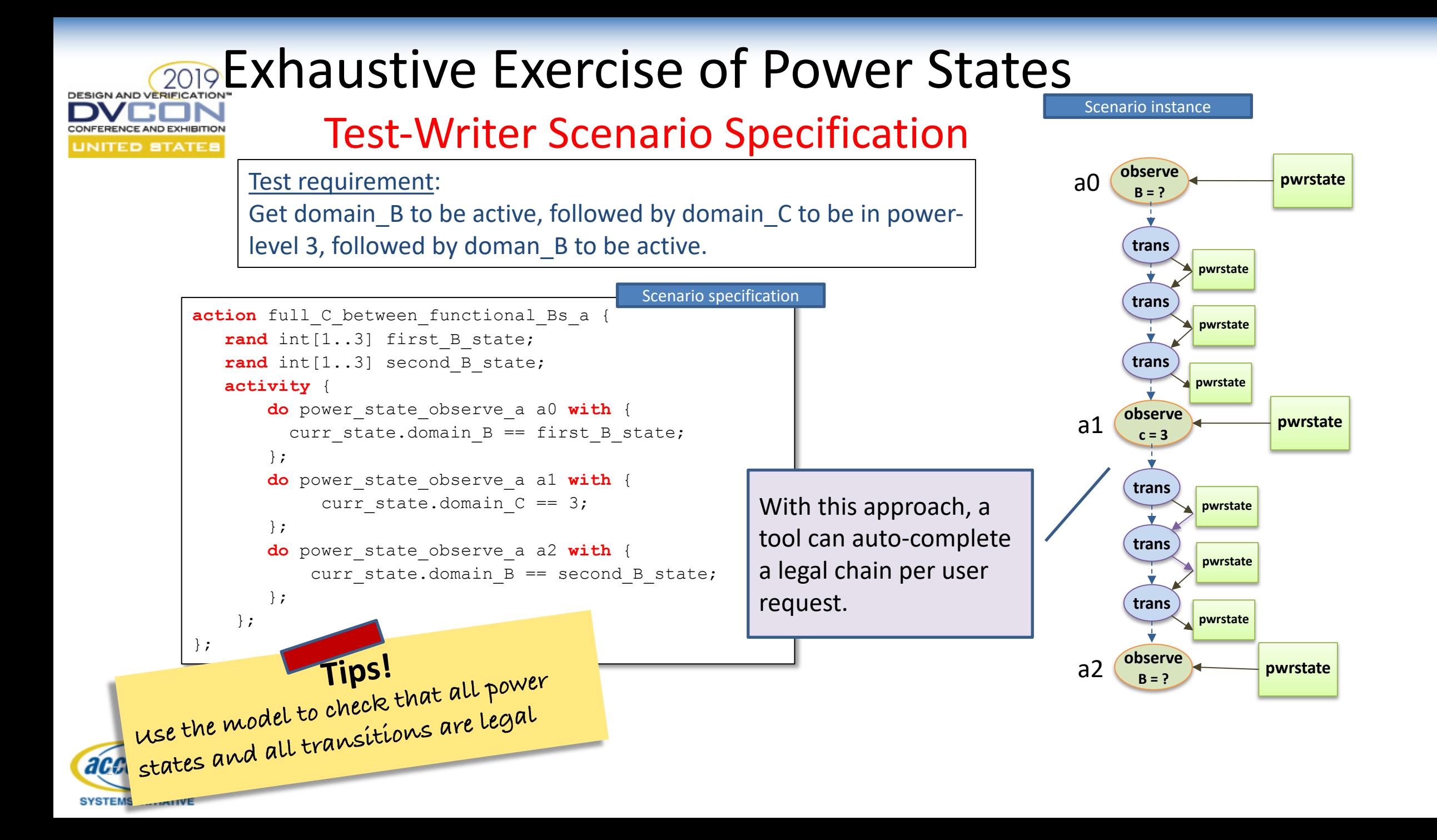

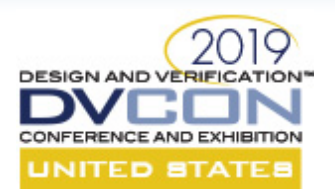

## Exhaustive Exercise of Power State Demo

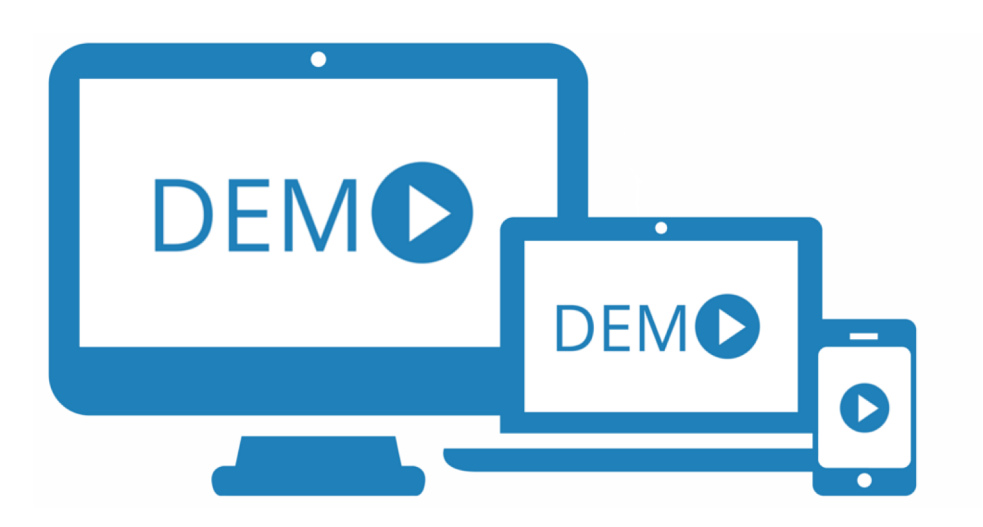

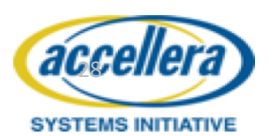

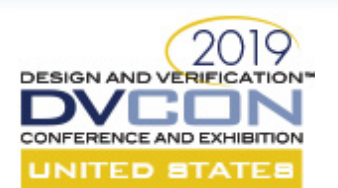

## Seminar Table of Content

- Introduction of PSS via the user-contributed usage example
	- DMA Allocation for peripherals + demo
	- Exhaustive exercise of power-states + demo
- **PSS hands-on Exercise**
- Introduction of other PSS use-cases
	- Multi-core/master data-cache and coherency
	- PSS UVM example
- PSS and Metric Driven Verification
- **Summary**

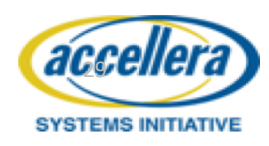

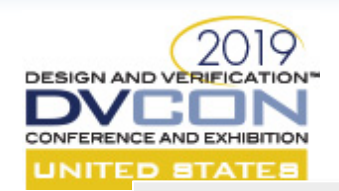

## Modeling Abstract System Behavior

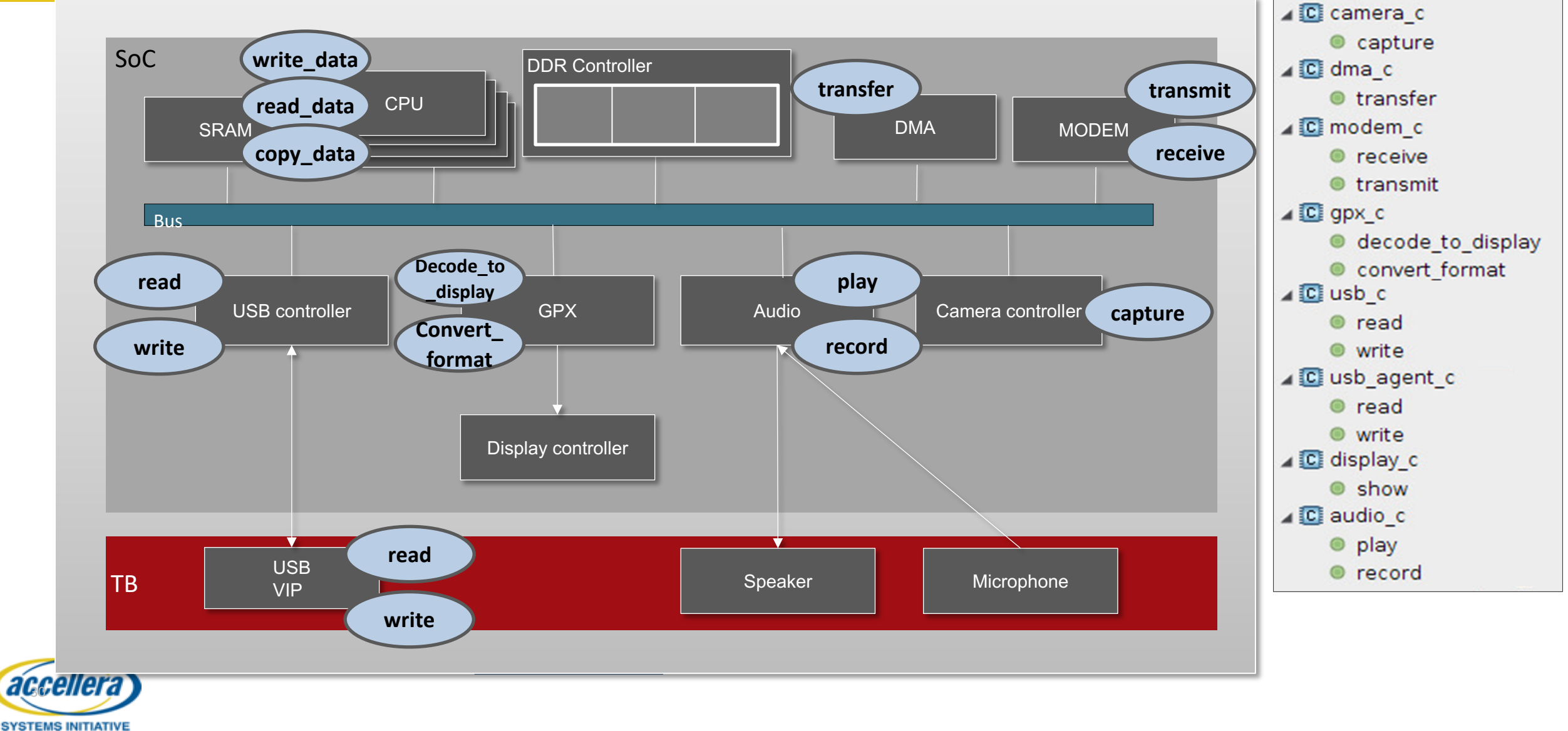

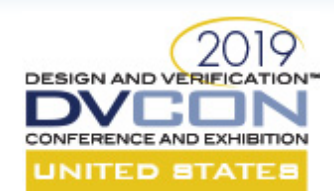

## Goals: Measure Your Potential as a PSS User

Scenario creation

- Task1: prescribed scenario
	- Capture a video from the camera
	- Copy the data three time by selecting either
		- The CPU core: copy data
		- The DMA device: transfer
	- Check the result using read\_check\_data
	- Tip: use repeat, select
- Task2: Use PSS resource-aware random scheduling
	- Generate two random tests with
		- 2 CPU write data
		- 5 DMA transfers
	- Tip: use schedule

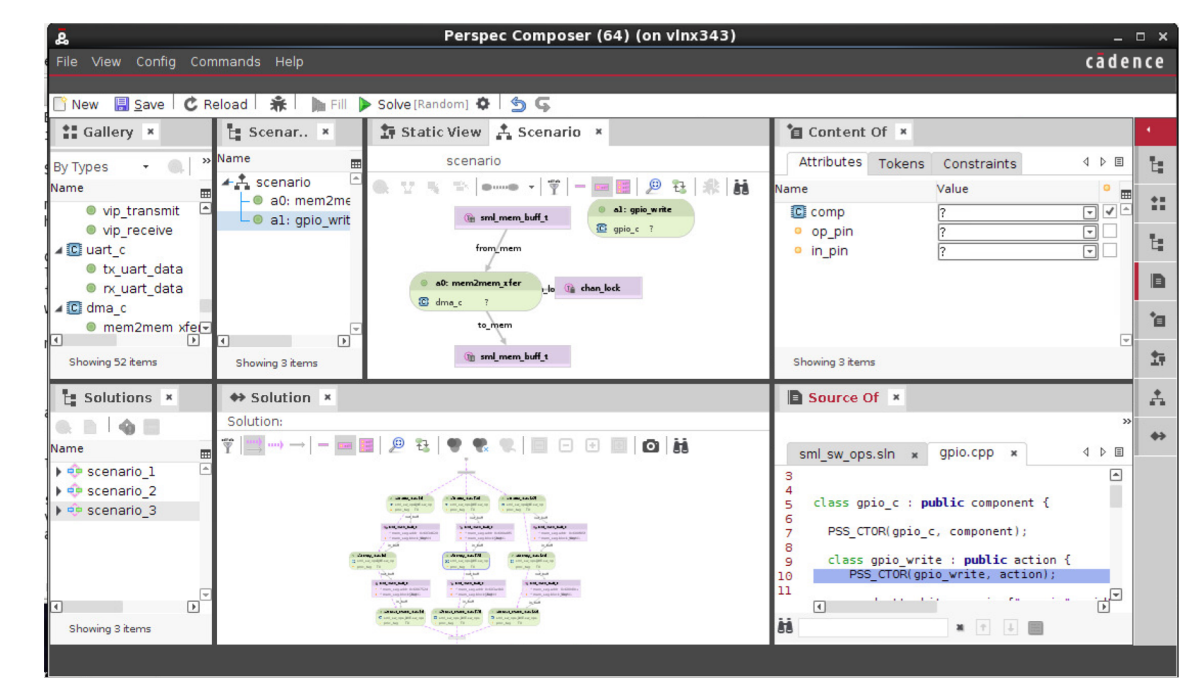

UML based GUI - composer

Password: CdnDVCon2019 %cd yamm\_sml\_pss/yamm/run % ./.run.sh

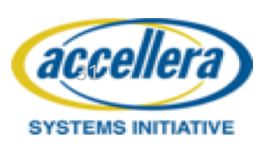

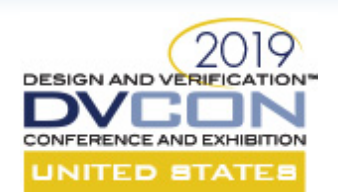

## Goals: Measure Your Potential as a PSS User

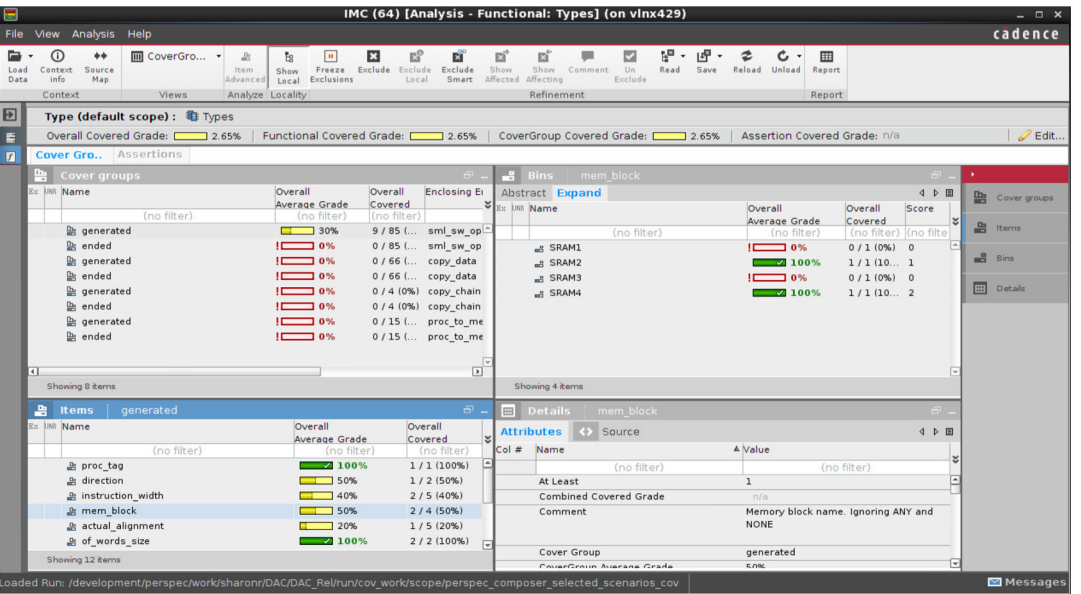

- PSS functional coverage analysis
	- Select all the generated solutions from the solution pane (use the shift button)
	- Click on the coverage button to open the PSS coverage viewer (IMC)

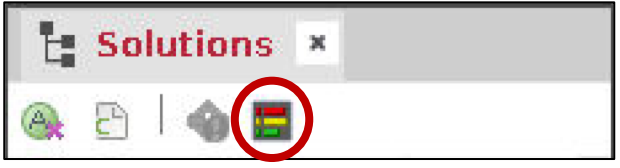

- Observe the coverage on the memory blocks
	- Select types->sml\_data\_s

*Good Luck!*

- Click on the cover group button
- What sizes of data will be exercise?

#### $w$  $\frac{m}{m+1}$ 唐  $\begin{bmatrix} 1 & 0 \\ 0 & 1 \end{bmatrix}$  $\overline{\mathbb{Z}}$  $\mathbb{R}^{\circ}$  $\mathbf{u}$  $E3$ Set Focus Expression Toggle Statement Cover Unset Hide Freeze Excl Group Focus non-focus Exclusion: Analyze Focus **Verification Hierarchy** Overall Assertion Name Overall Average Grade Covered **Status Gracy** (no filter) (no filter (no filter) (no fi ▲ ■ Verification Metrics  $7/8(8)$  $\triangle$  **E** Types  $7/8(8.$  $n/a$ **E** sml data s  $7/8(8)$ **T**t Instances  $n/a$  $0/0$  (n/a)  $n/a$

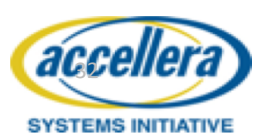

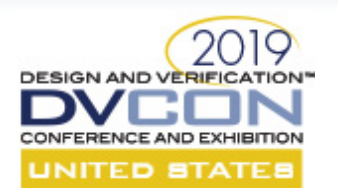

## Seminar Table of Content

- Introduction of PSS via the user-contributed usage example
	- DMA Allocation for peripherals + demo
	- Exhaustive exercise of power-states + demo
- PSS hands-on Exercise
- Introduction of other PSS use-cases
	- Multi-core/master data-cache and coherency
	- PSS UVM example
- **PSS and Metric Driven Verification**
- **Summary**

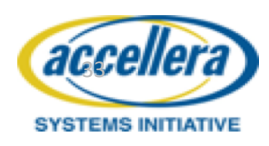

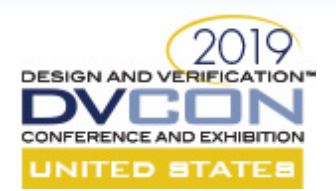

accellera

**SYSTEMS INITIATIVE** 

## PSS Support for Coherency and Low-power

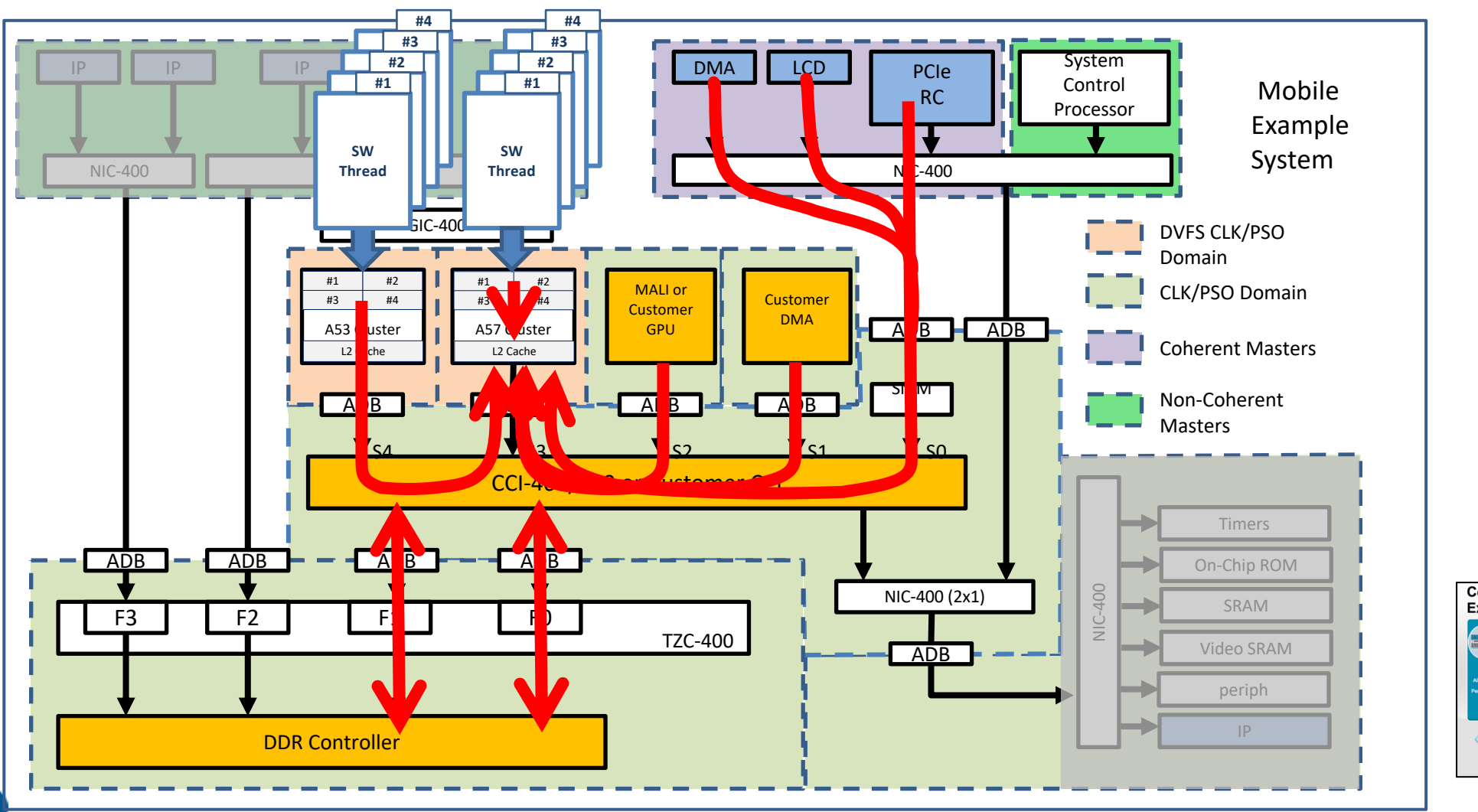

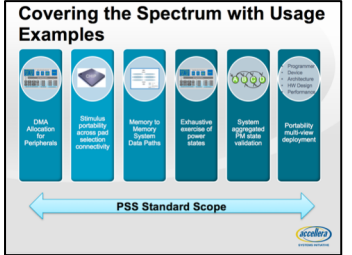

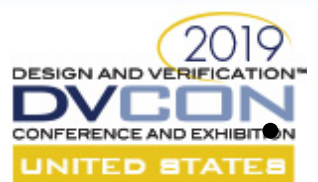

aCasusta

**SYSTEMS INITIATIVE** 

## Productivity with **Built-in Content**

#### EDITEREANEANDEXHIBITON Requirements/opportunities:

- Much of the SoC logic is common
- Libraries can be built for many aspects to provide readability, reuse and out of the box-content
- Cadence PSS reusable action libraries

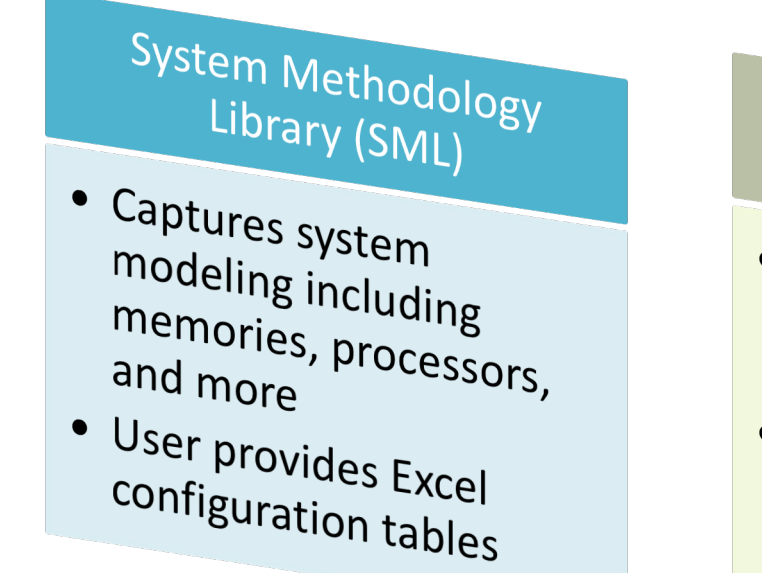

Coherency Library • Provides built-in flexible <u>content</u> for system verification  $\frac{1}{2}$  e.g coherency, DVM, and<br>low-power scepari low-power scenarios

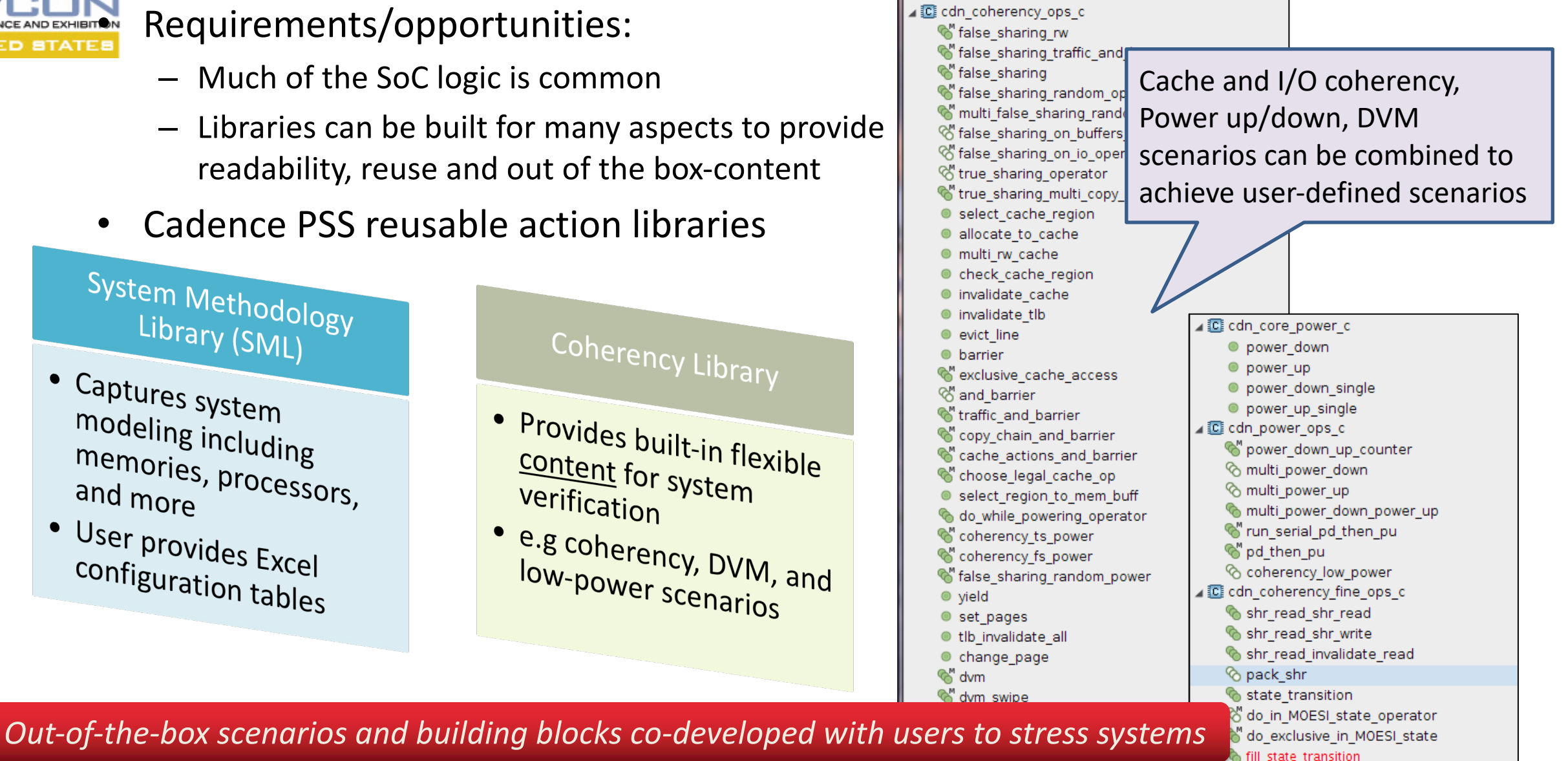

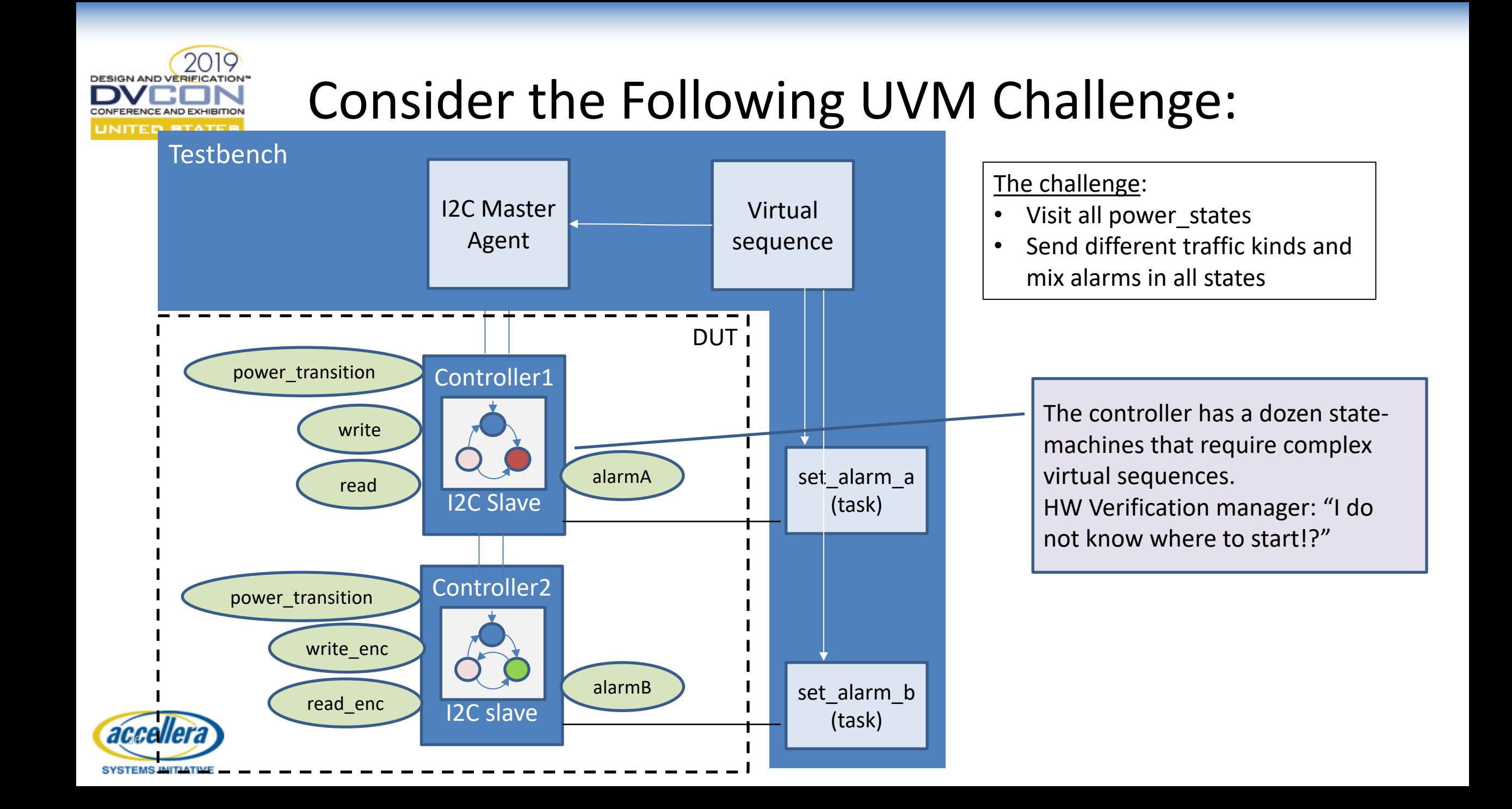

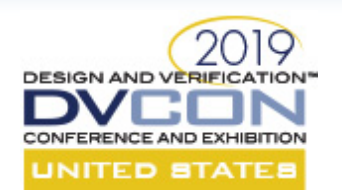

## Perspec Value for UVM Users

- Automating UVM virtual sequence logic
	- Smart, quality tests reduce manual effort while improving regression quality and thoroughness
	- Lightweight solution to complement and further leverage the existing UVM assets
- Systematic coverage and verification goals filling (coverage maximization)
	- Better aiming at the hard to achieve remaining coverage goals
	- Optimized solution with controlled repetitions
- Portability
	- Allows using the same scenarios on VIP and AVIP
	- Core-to-coreless reuse
	- Portable programming sequences (not part of PSS yet)
- Performance
	- Reduces the randomization time by legally mixing pre-generated traffic
- Simplified test creation via UML GUI

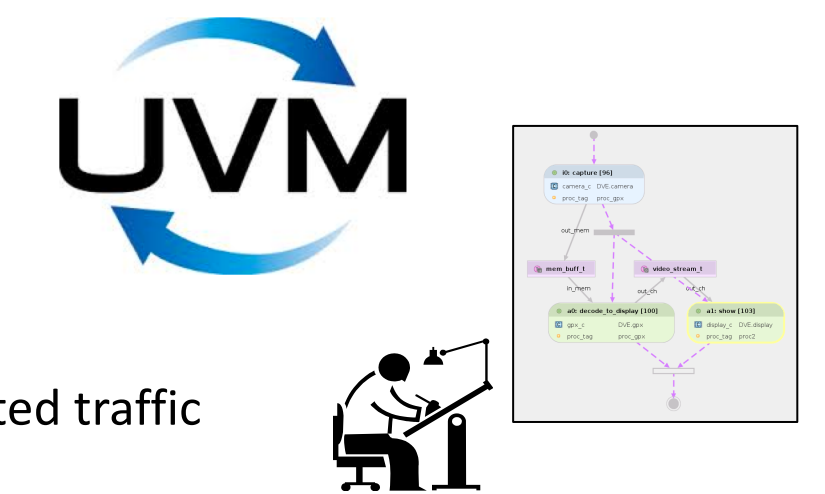

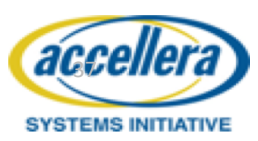

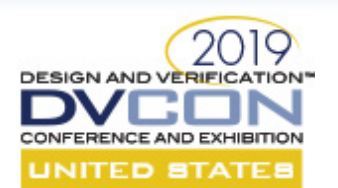

## Seminar Table of Content

- Introduction of PSS via the user-contributed usage example
	- DMA Allocation for peripherals + demo
	- Exhaustive exercise of power-states + demo
- PSS hands-on Exercise
- Introduction of other PSS use-cases
	- Multi-core/master data-cache and coherency
	- PSS UVM example
- **PSS and Metric Driven Verification**
- **Summary**

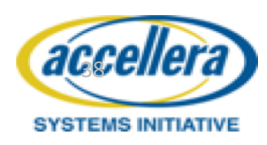

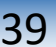

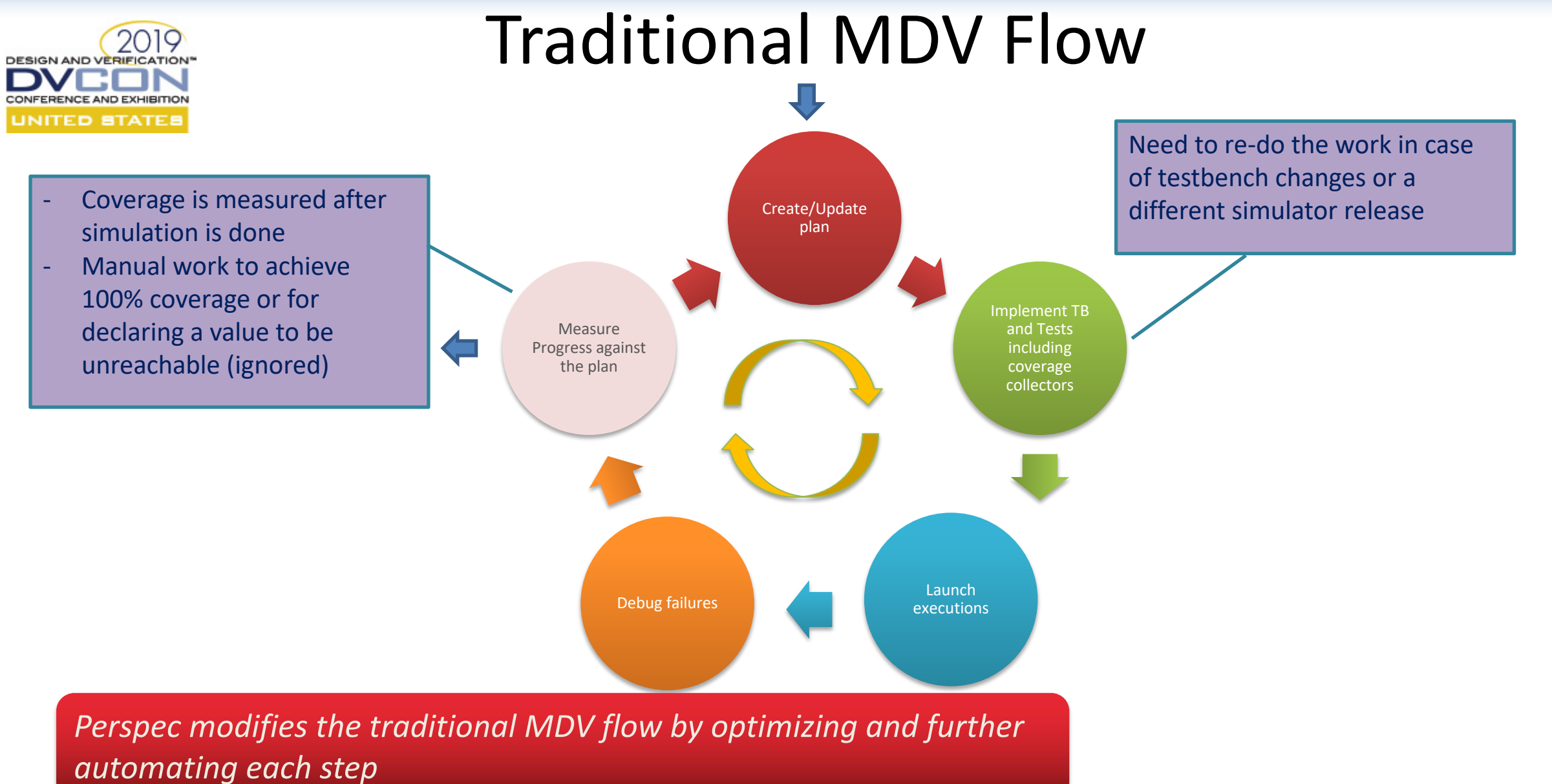

accellera

**SYSTEMS INITIATIVE** 

*Join our data driven verification tutorial or visit us at the Cadence booth*

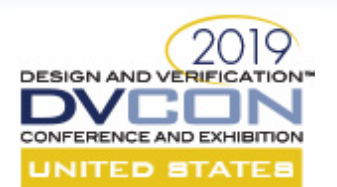

## Seminar Table of Content

- Introduction of PSS via the user-contributed usage example
	- DMA Allocation for peripherals + demo
	- Exhaustive exercise of power-states + demo
- PSS hands-on Exercise
- Introduction of other PSS use-cases
	- Multi-core/master data-cache and coherency
	- PSS UVM example
- PSS and Metric Driven Verification
- **Summary**

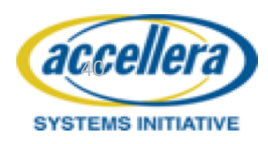

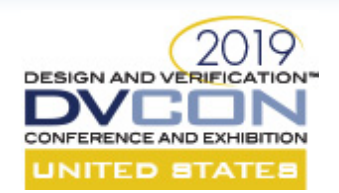

## Perspec Multi-Front-End Architecture Proven Support for PSS concepts since 2010

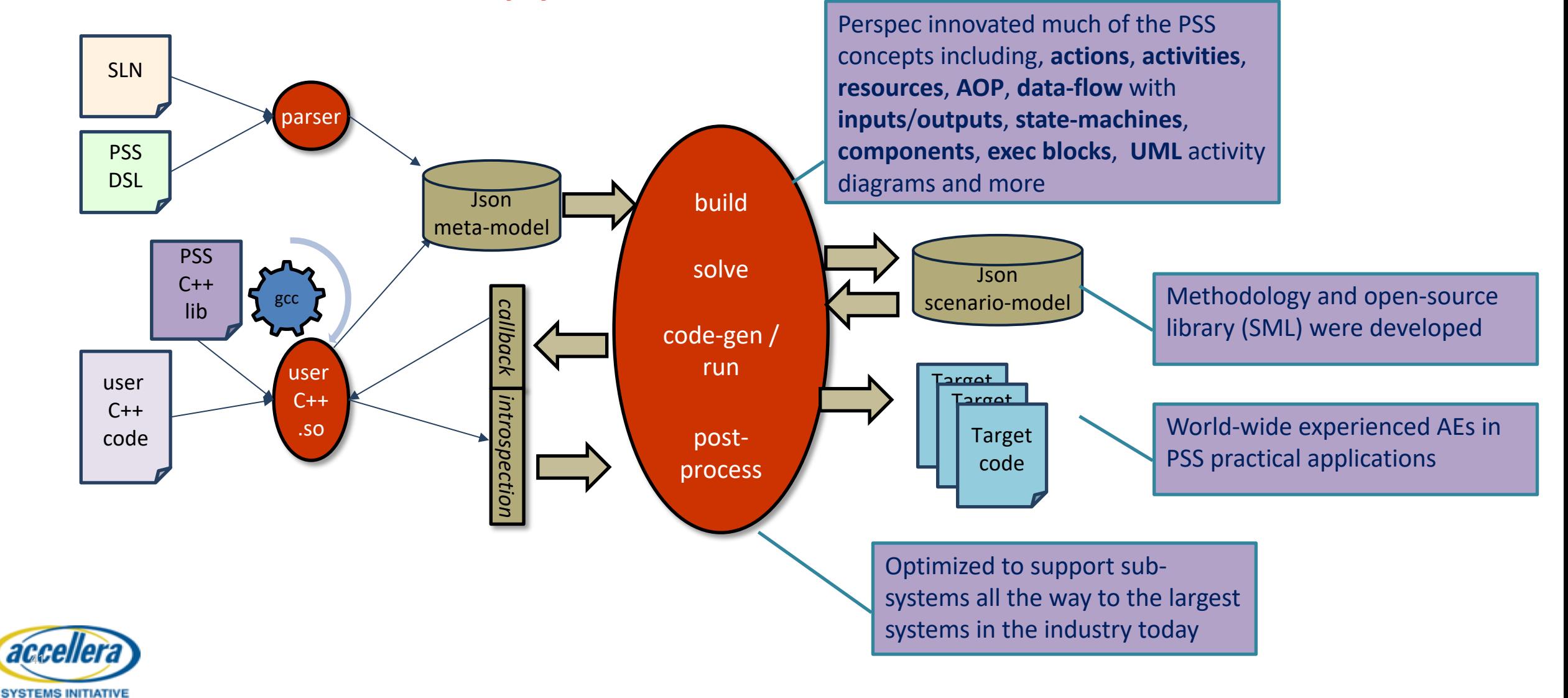

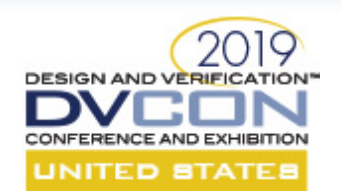

## If Any of This Is Interesting …

- We will be happy to asses the relevancy of PSS to your specific needs
	- Typically requires two hours of white-board discussion
- We have two more interesting demos at the Cadence booth
	- UVM automation and coverage maximization
	- Multi-core/master data-cache and coherency
- Talk to your Cadence local deployment team email us at [pss\\_info@cadence.com](mailto:pss_info@cadence.com)

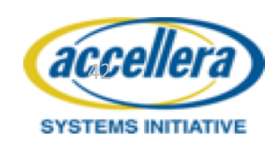